**ТЕМА: ПРИНЦИПЫ ГЕОЛОГО-ТЕХНОЛОГИЧЕСКОГО МОДЕЛИРОВАНИЯ (Построение куба литофаций)**

## Учебные вопросы лекции №4 (2.3):

- 1. Построение куба литофаций
- 2. Связность резервуара

Интерполяция (кригинг) значений пористости по

скважинам

 **Литофации** - сокращенное название литологических фаций. Фация (лат. facies лицо, облик)).

 Фации, составляющие толщу одновозрастных пород в пределах площади распространения и могут быть различными. Восстановление условий образования древних осадков во всей совокупности характерных признаков - **фациальный анализ**.

Недостатки упрощенного подхода :

1. он применим только для залежей простого геологического строения — простого литологического состава, структурного и стратиграфического строения, имеющих слабую изменчивость свойств по площади и по разрезу.

2. без учета распределения литофаций искажаются распределения ФЕС (фильтрационно - емкостных свойств) в объеме резервуара, которые корректно восстанавливаются только при использовании фациальной модели

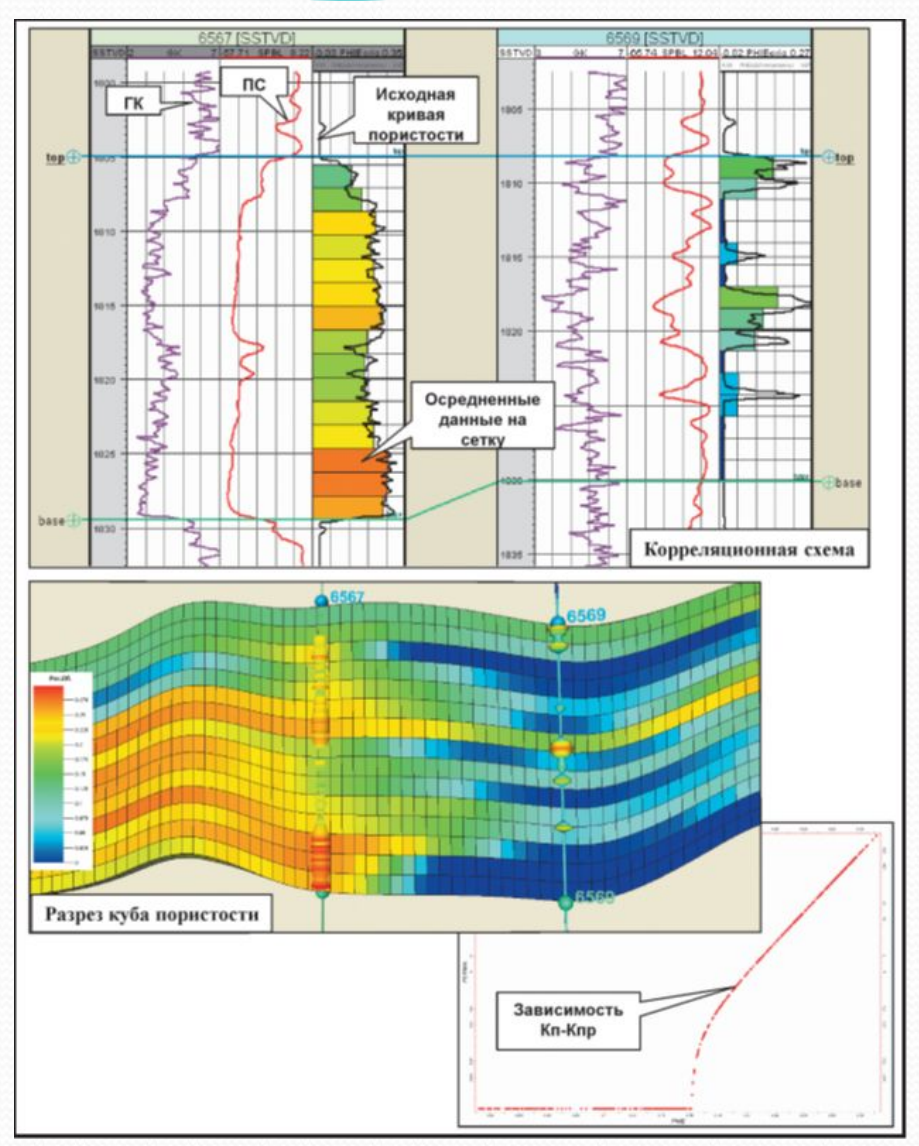

Рис.5.1. Пример упрощенного подхода к построению геологической модели

Основные методы построения литофациальной модели

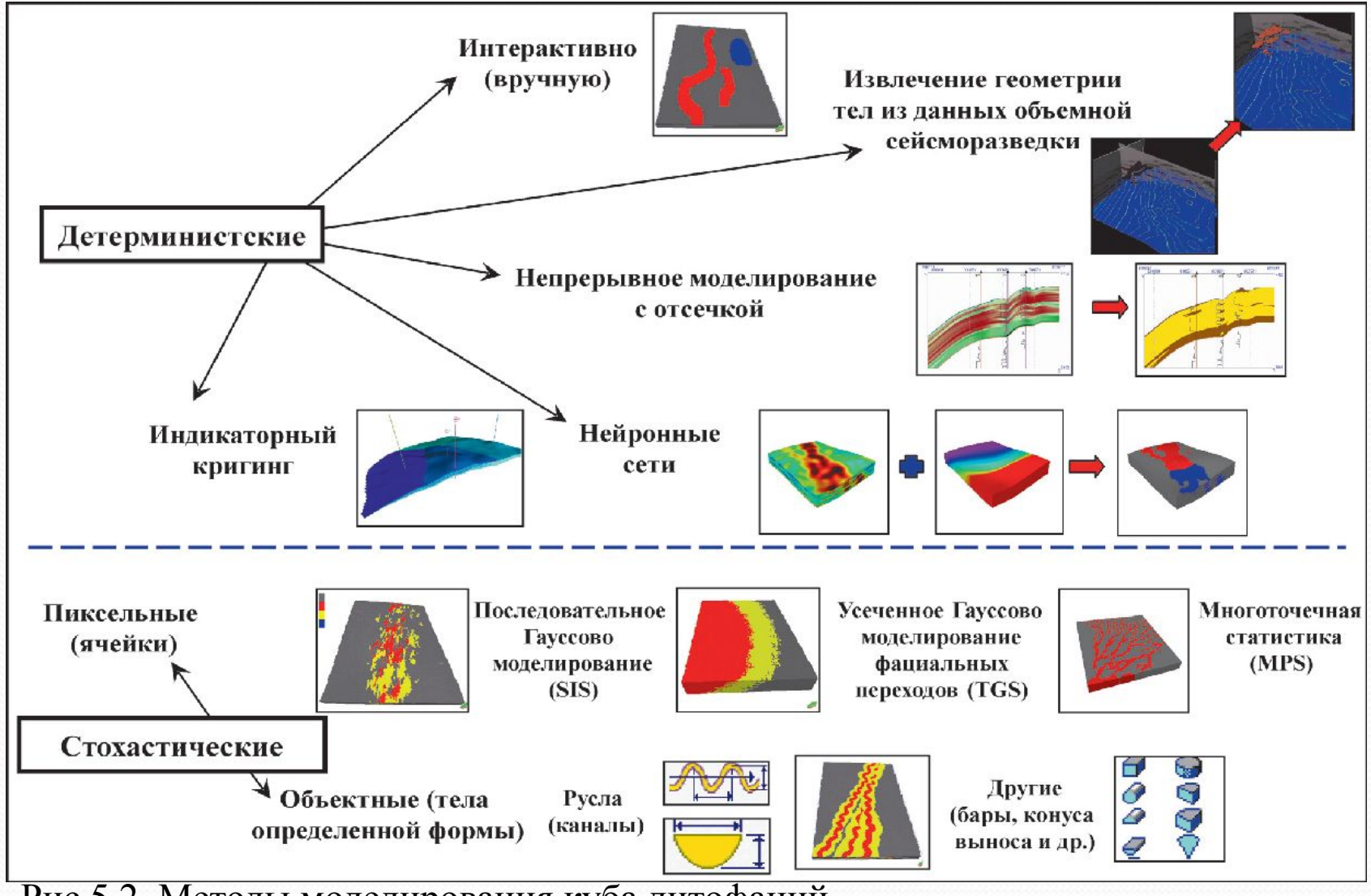

Рис.5.2. Методы моделирования куба литофаций

#### Основные методы построения литофациальной модели

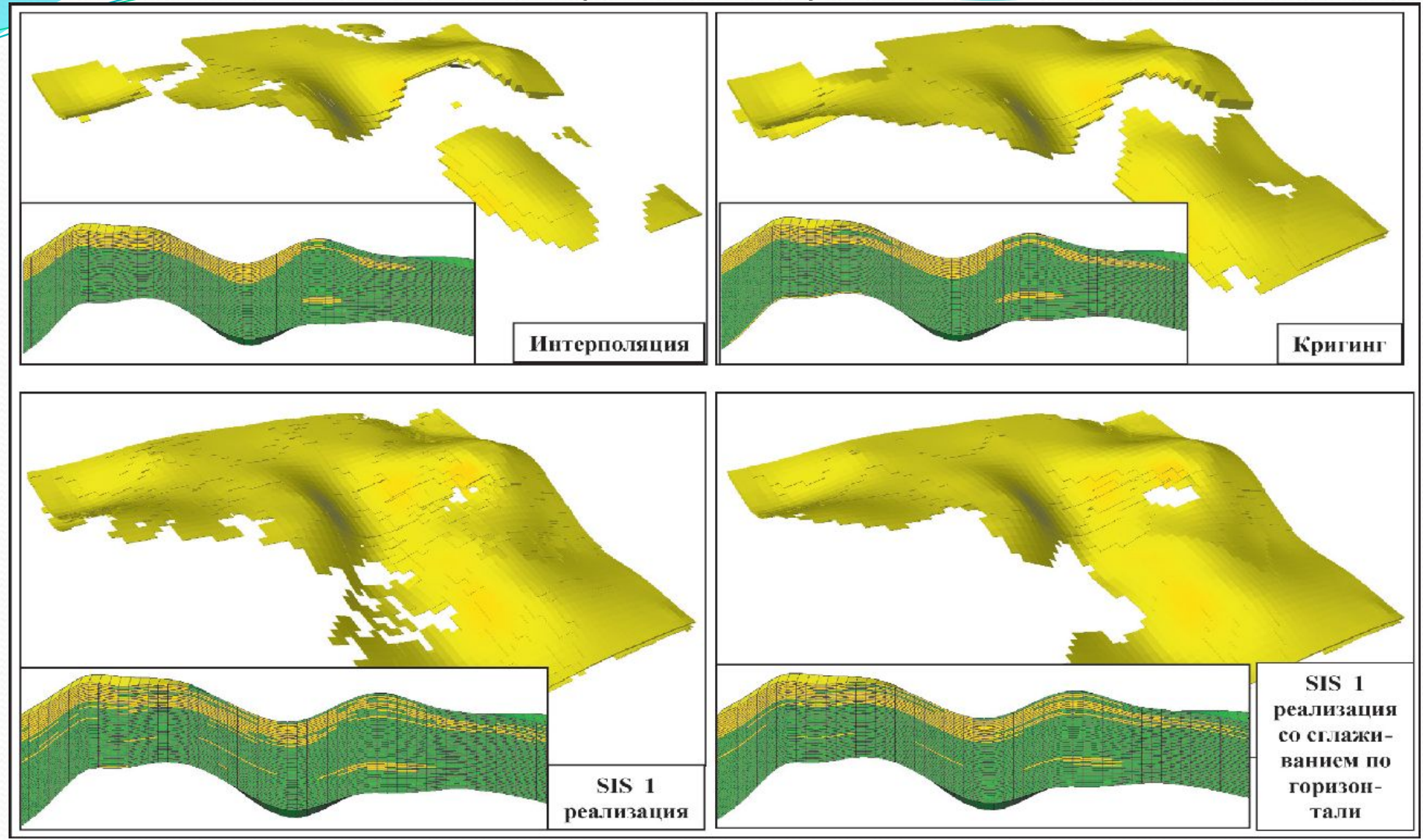

Рис.5.3. Сопоставление результатов построения куба литологии различными способами.

#### Основные методы построения литофациальной модели

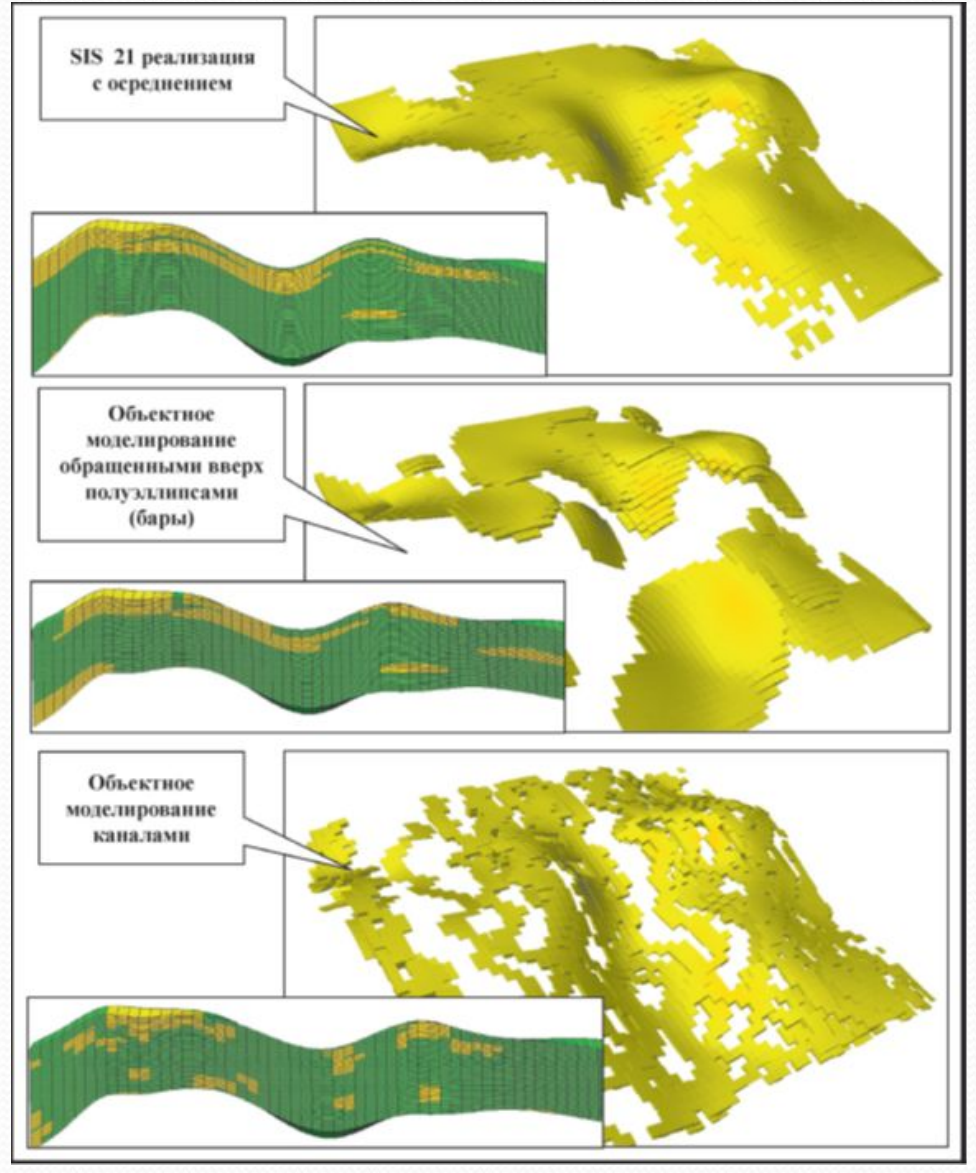

Рис.5.4. Сопоставление результатов построения куба литологии различными способами (дополнение)

Куб NTG, переданный из геологической модели для гидродинамического моделирования без создания дискретного куба литологии.

Наиболее простым способом построения литологической модели является интерполяция (кригинг) параметра «коллектор/неколлектор » по скважинам и получение, таким образом, непрерывного куба песчанистости **(NTG).**

Полученный (NTG) дискретизируется с использованием отсечки для получения дискретного куба литологии. Стандартная отсечка 0.5, но иногда может использоваться и другая, например, при подгонке модели при подсчете запасов.

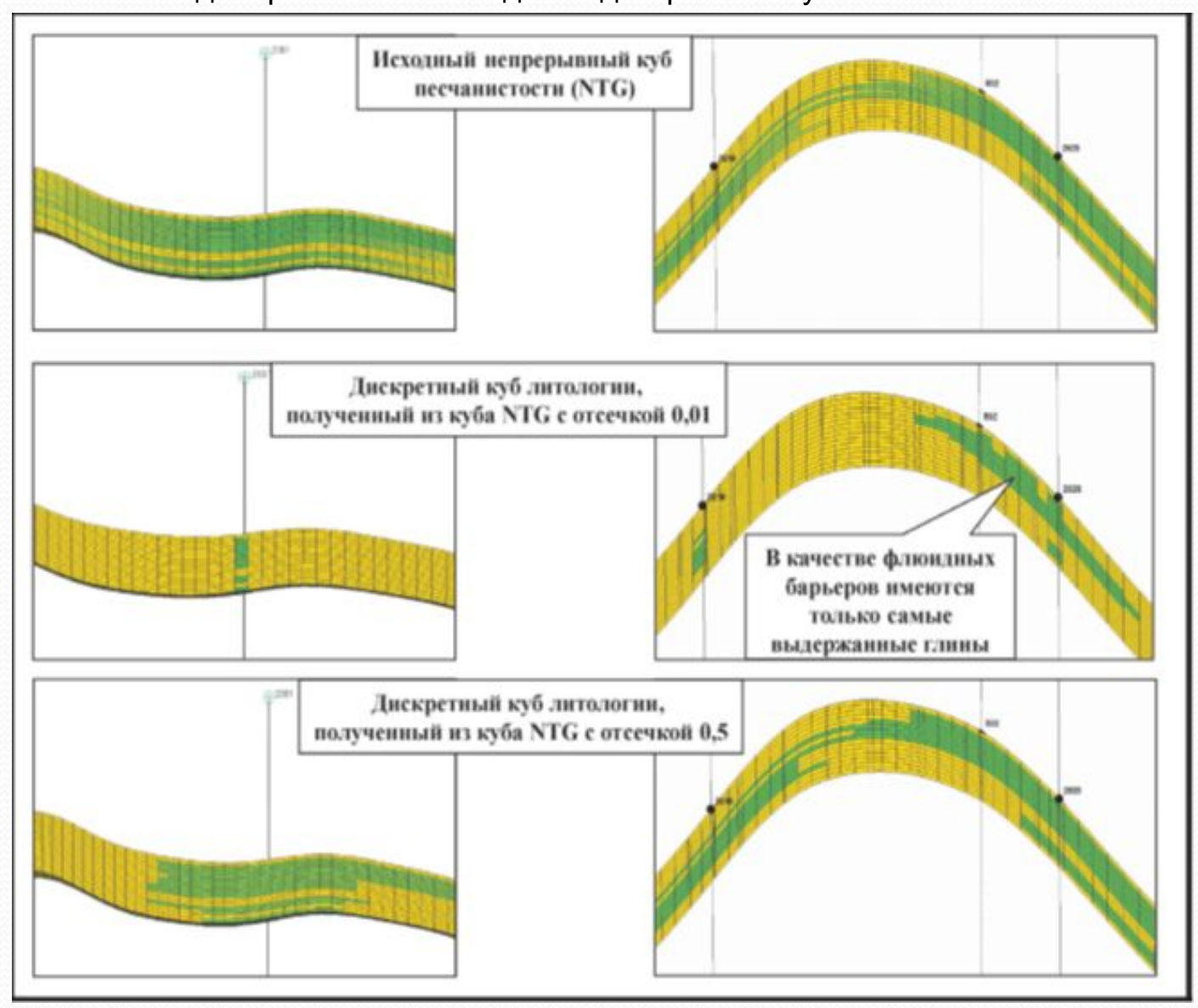

Рис.5.5. Сопоставление связности куба песчанистости и куба литологии

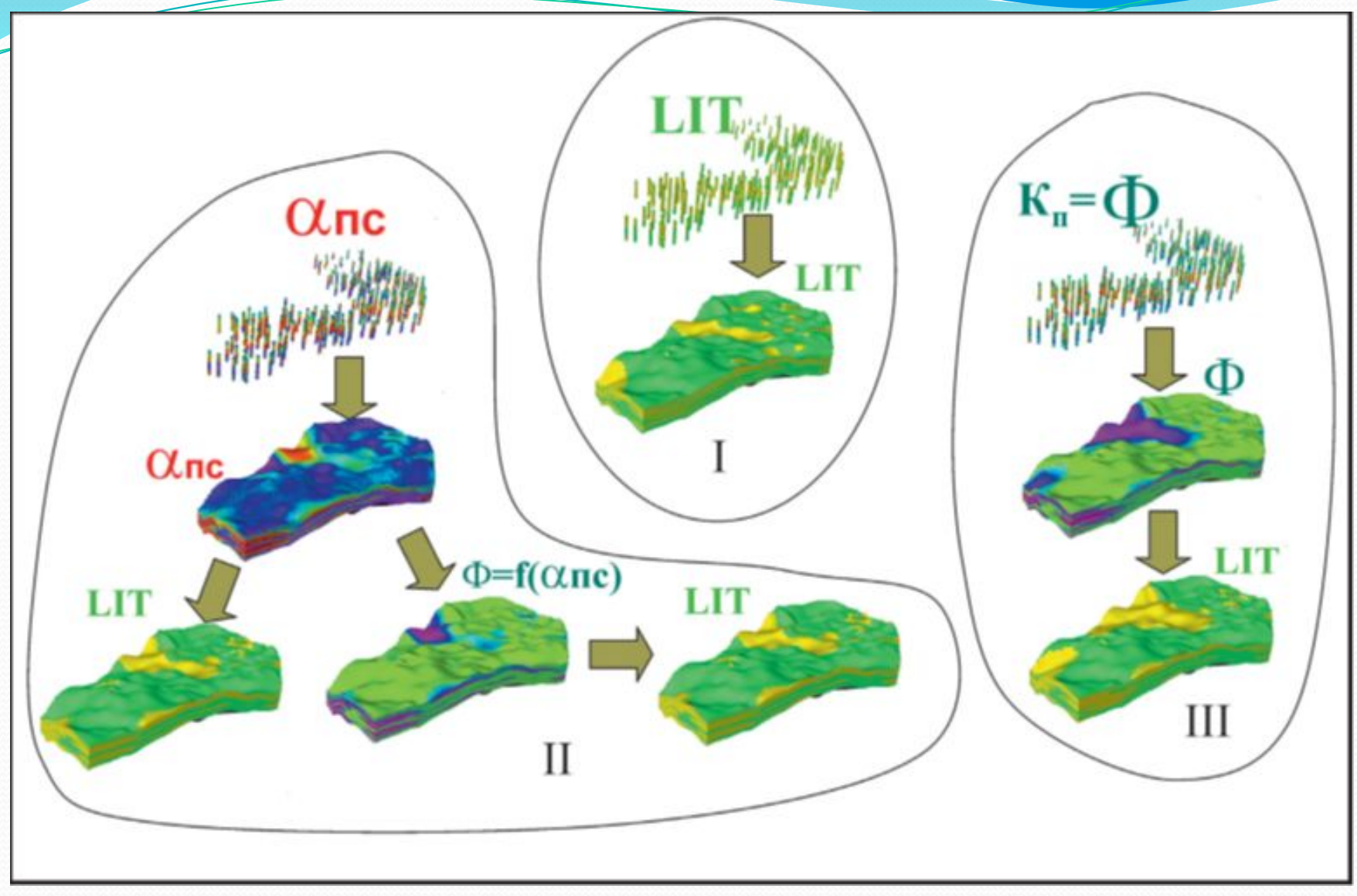

Рис.5.6. Варианты построения куба литологии в терригенном разрезе Западной Сибири (по Зюзеву Е.С., Глебову А.С., 2008).

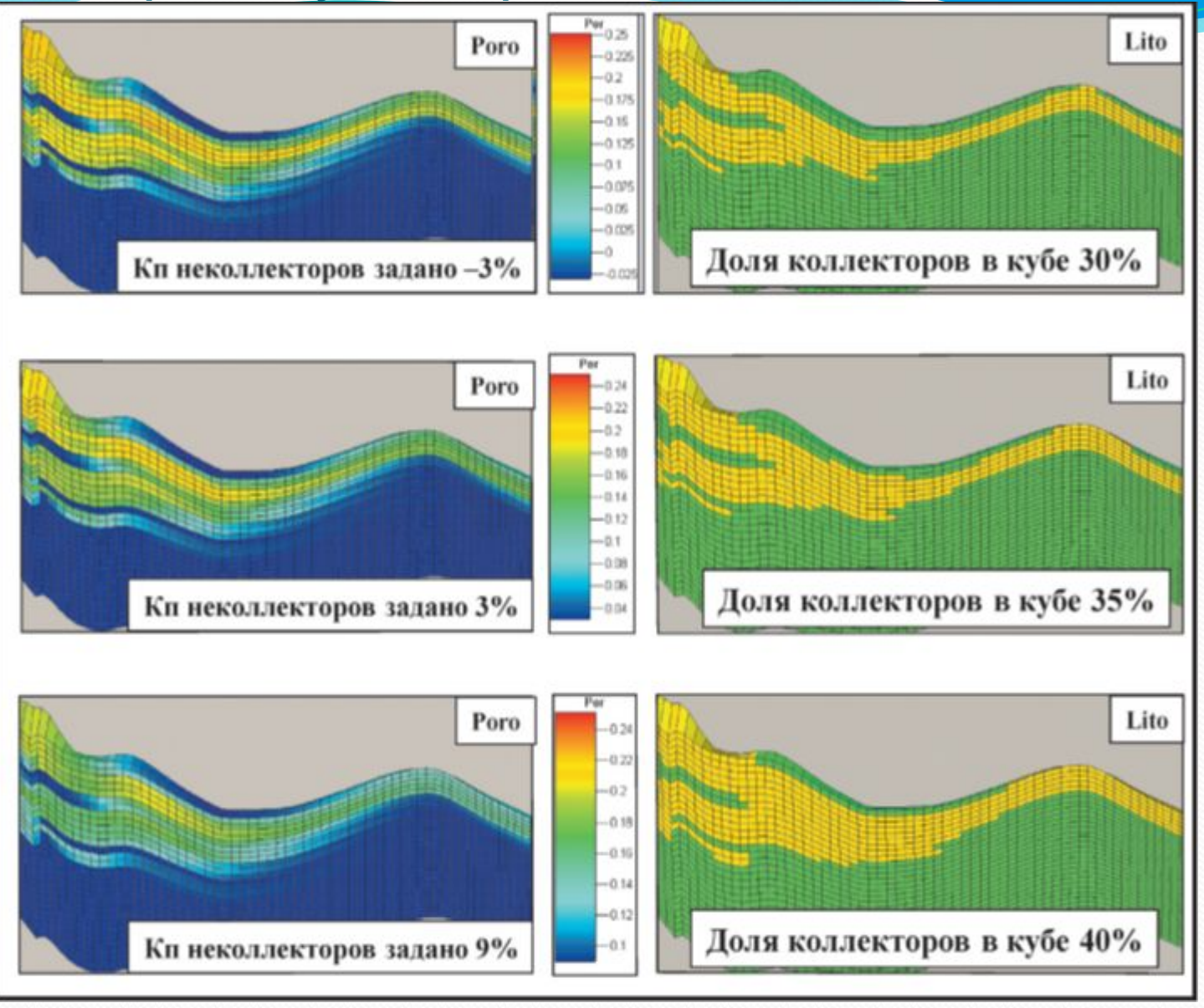

Рис.5.7. Построение куба литологии, используя непрерывный куб пористости

**1. Построение куба литофаций**

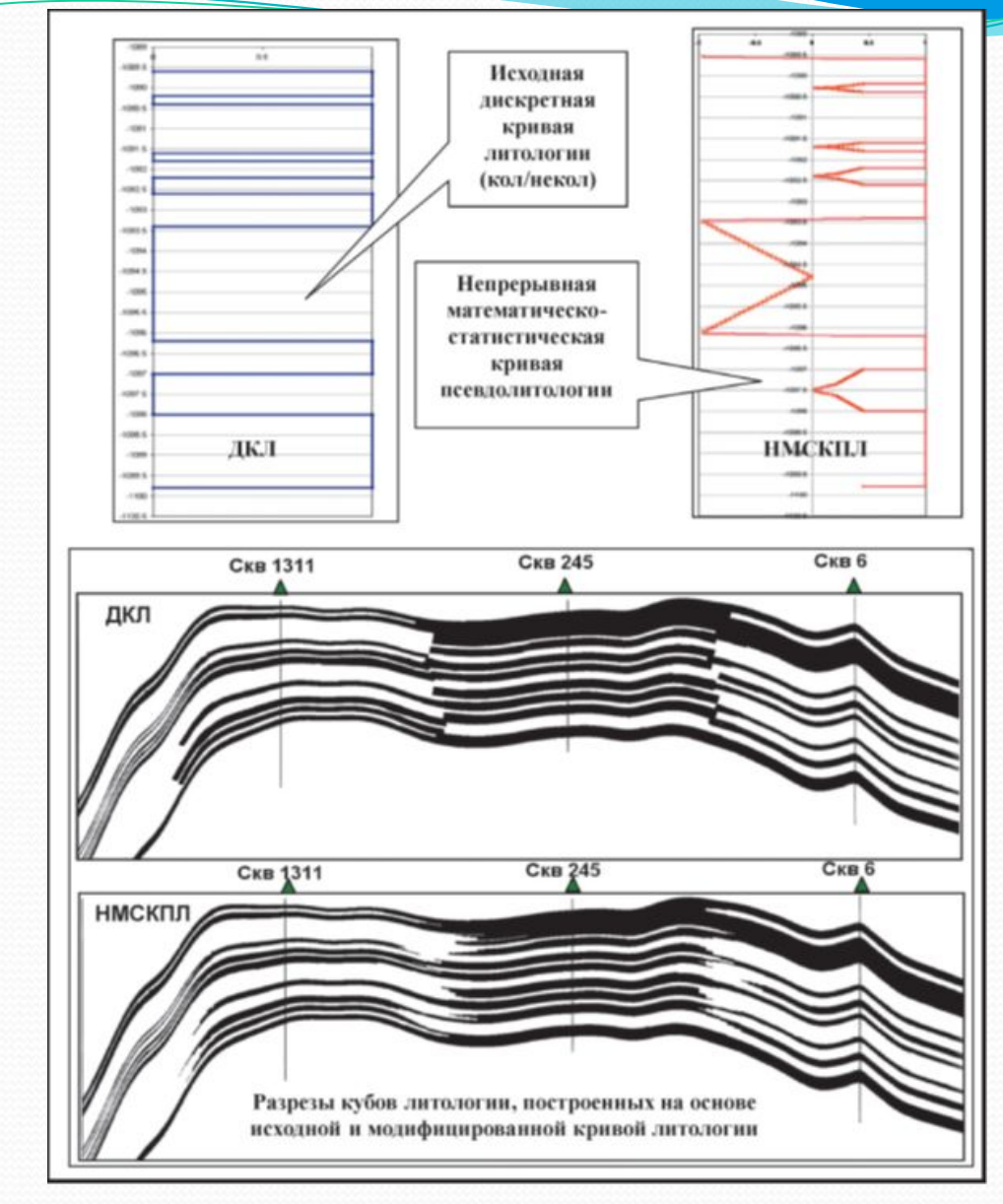

Рис.5.8. Построение куба литологии с использованием модифицированной кривой литологии (по Минликаеву В.З., Солдаткину А.В., 2002)

**1. Построение куба литофаций**

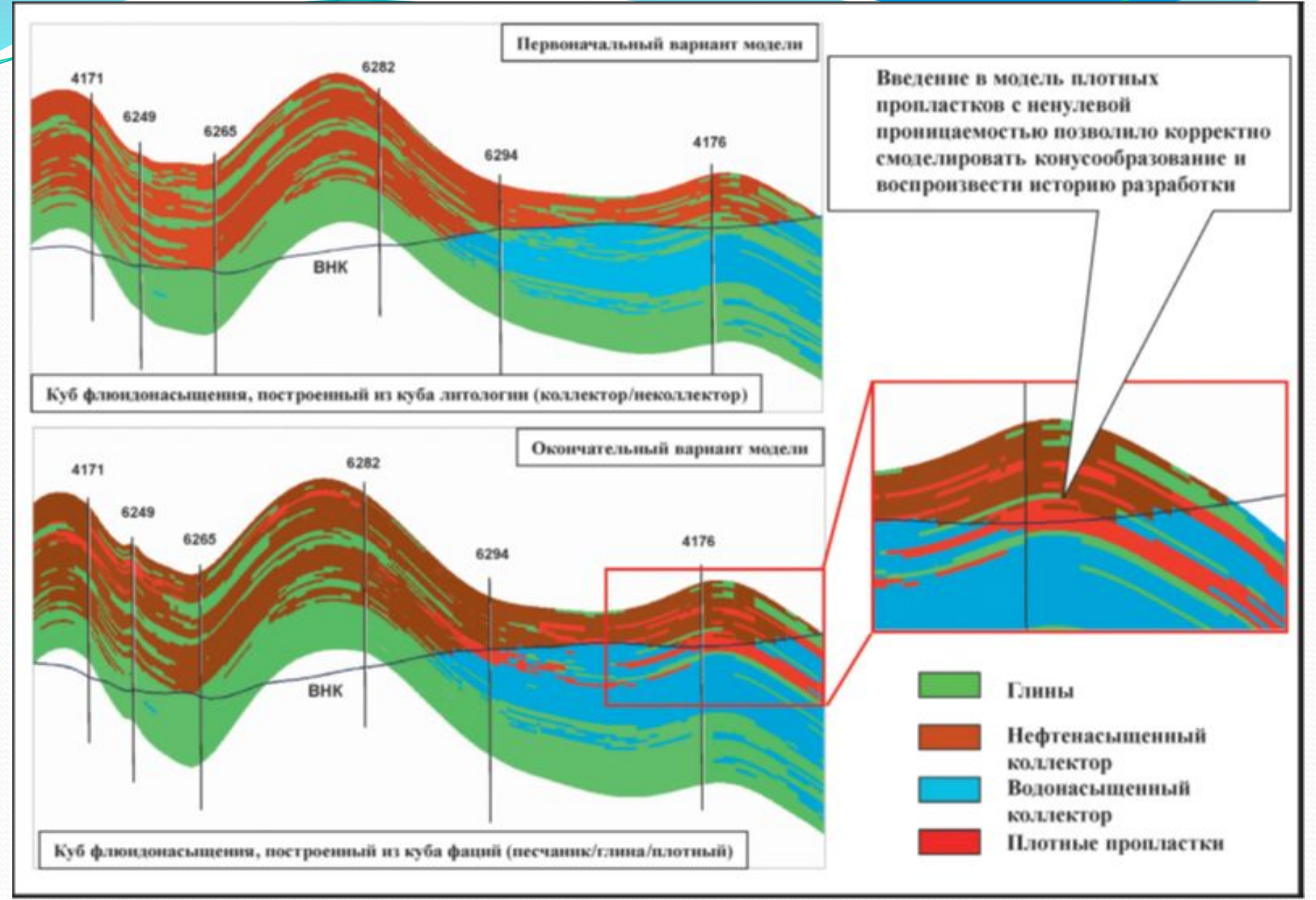

Рис.5.9. Пример построения литофациальной модели пласта БВ<sub>6</sub> Лас-Еганского месторождения

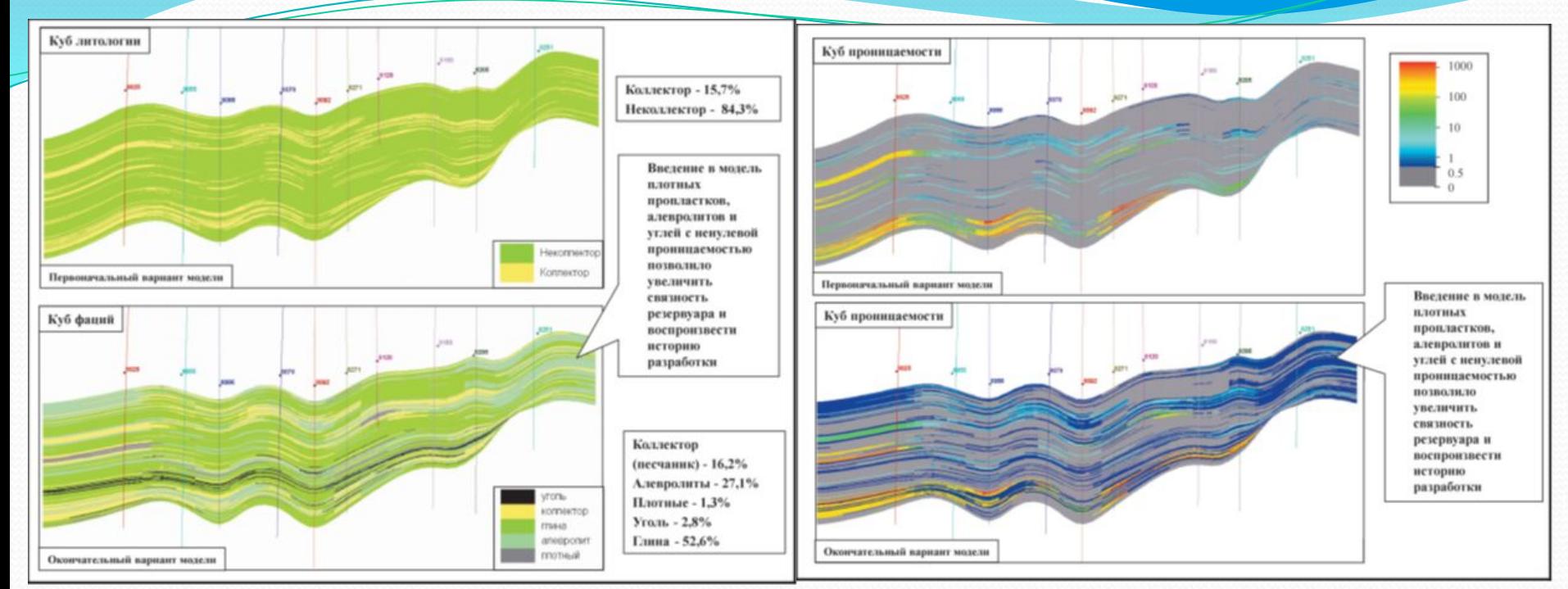

Рис.5.10. Пример построения литофациальной модели тюменской свиты Ловинского месторождения

Рис.5.11. Пример построения литофациальной модели тюменской свиты Ловинского месторождения

#### **Последовательное индикаторное гауссово симулирование (SIS)**

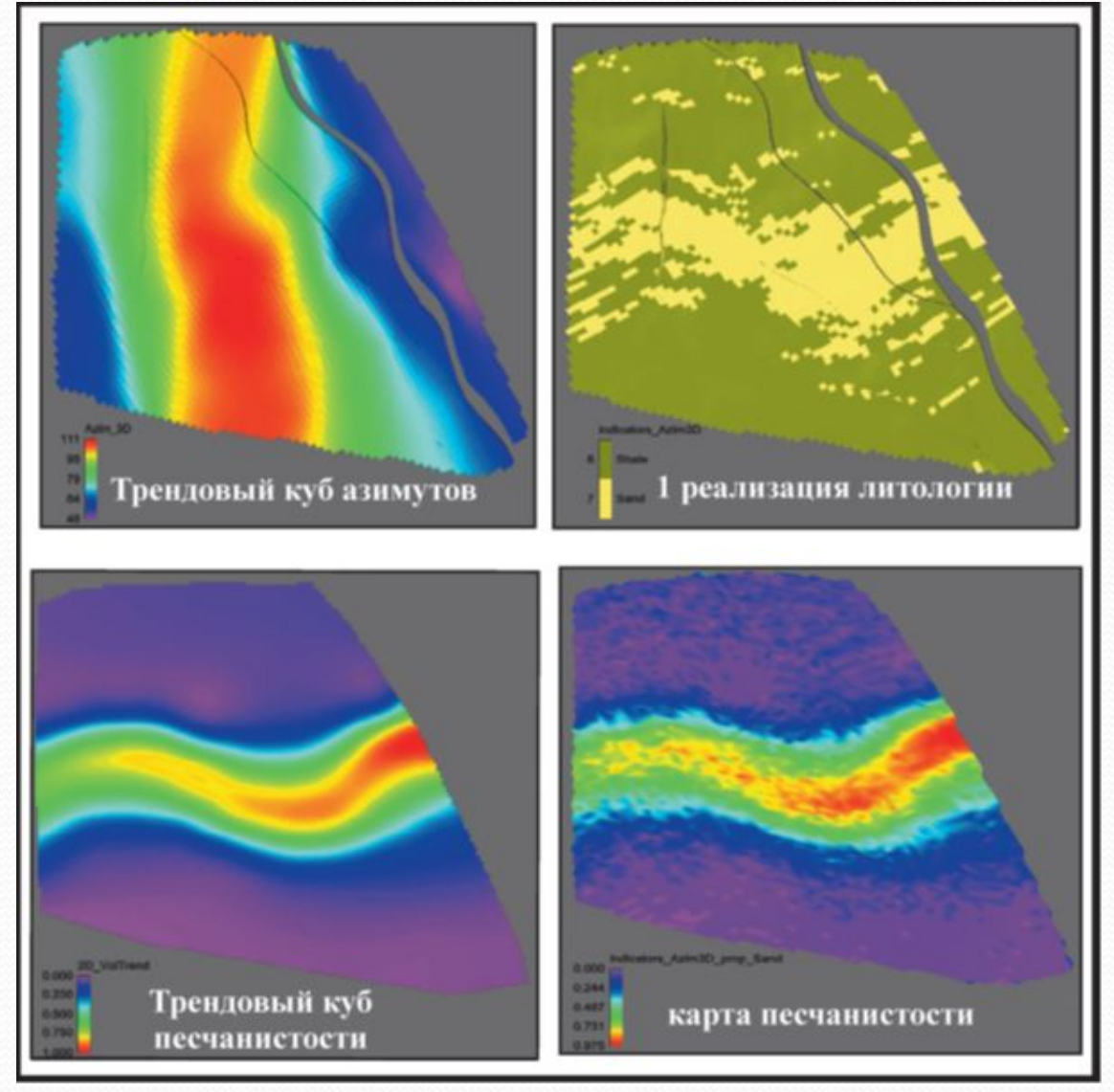

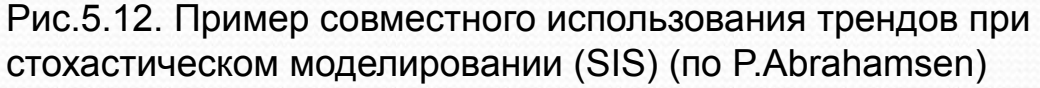

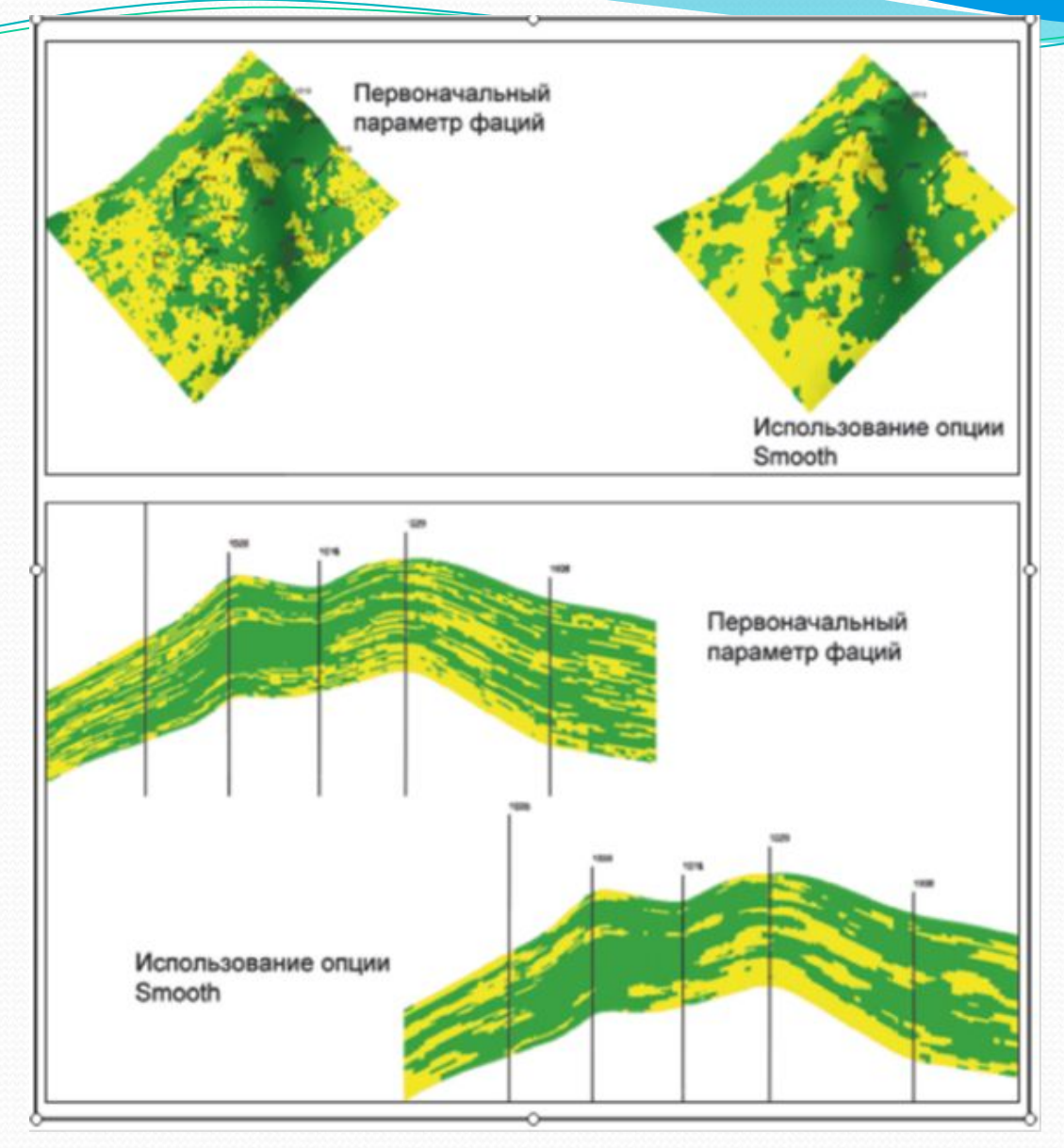

Рис.5.13. Пример сглаживания куба литологии

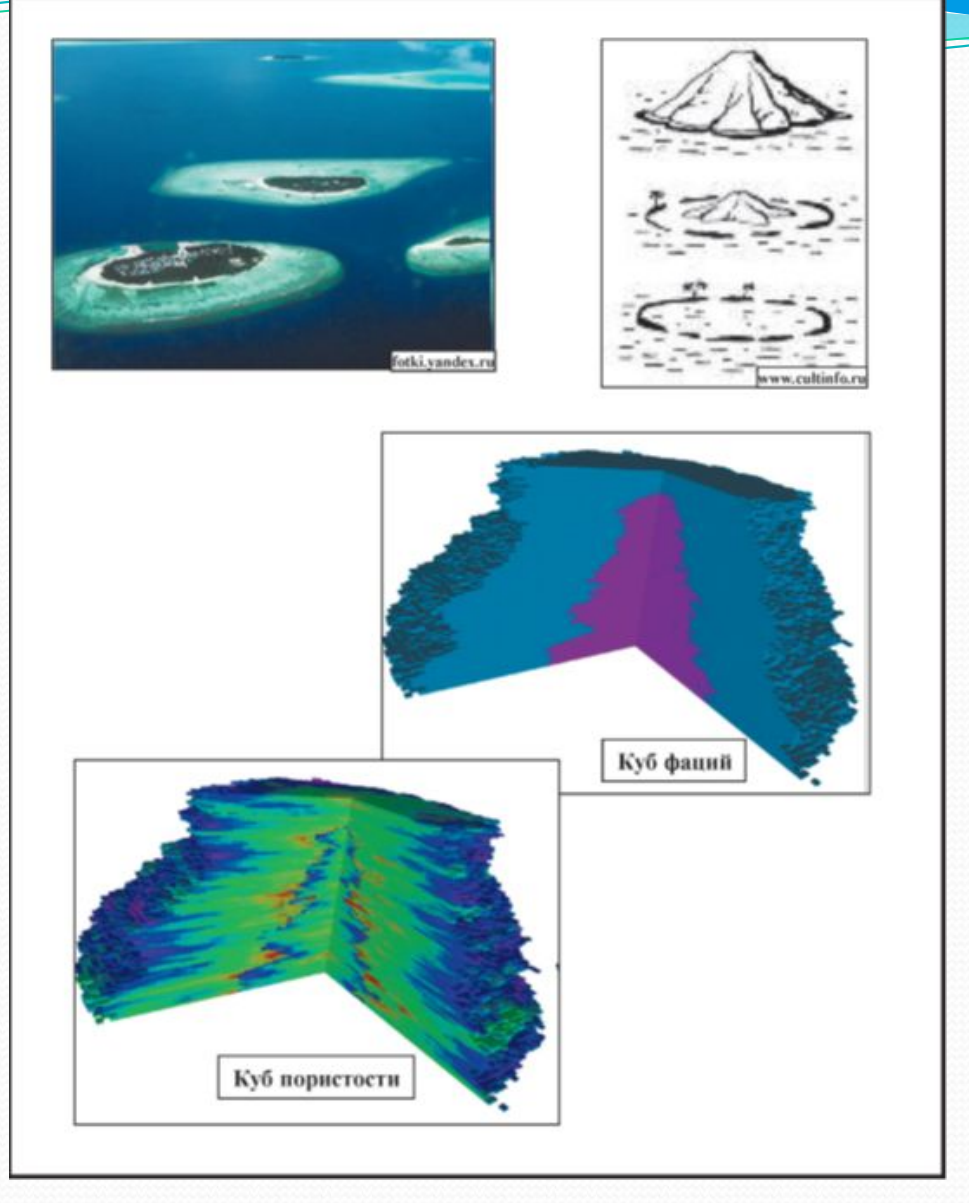

Рис.5.14. Моделирование способом усеченной Гауссовой симуляции (TGS) фациальных переходов атолловых образований (по A.R.Syversveen, 2007)

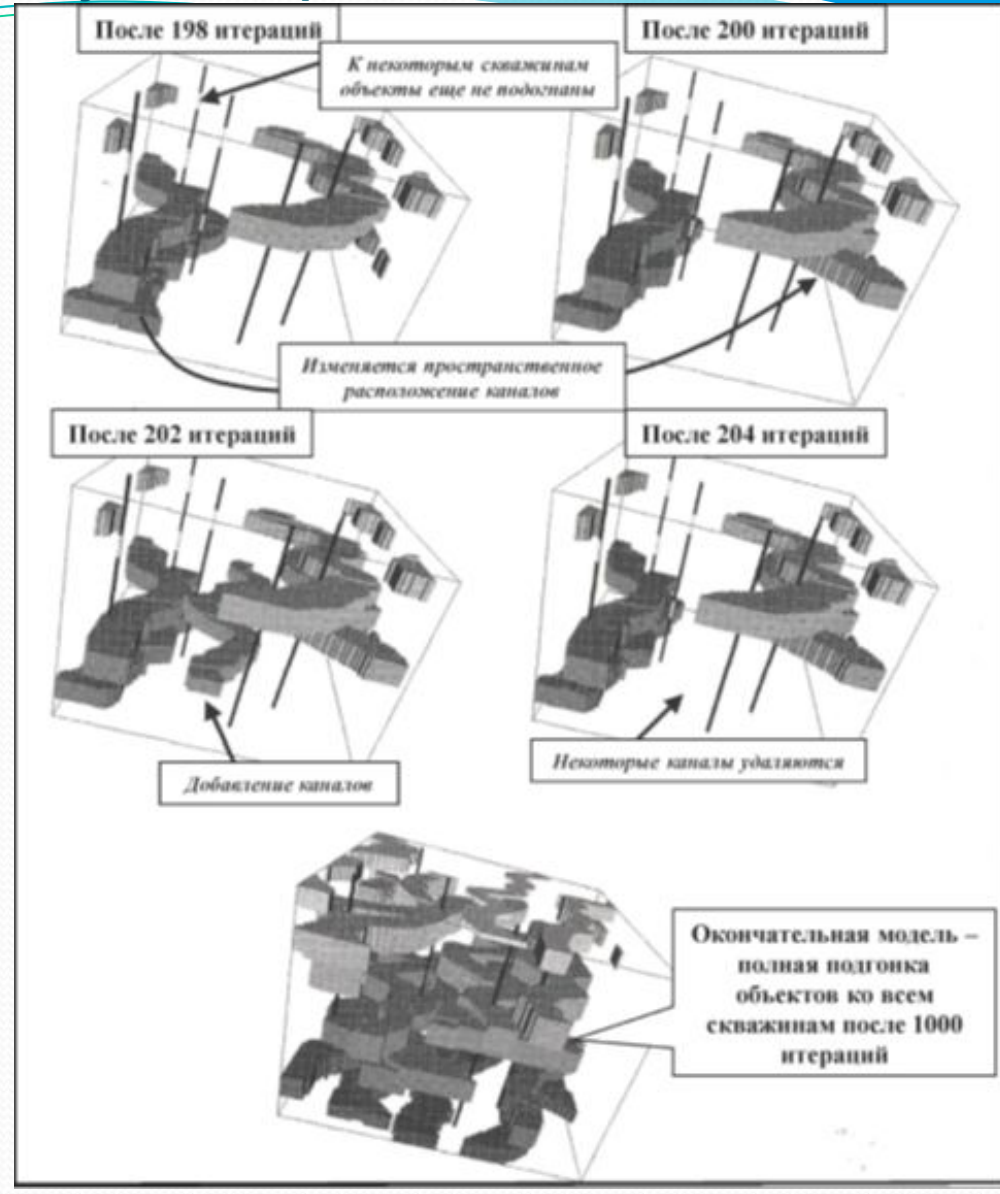

Рис.5.15. Пример объектного моделирования русловых отложений на месторождении из 12 скважин (по J.Caers, 2005)

Характеристика механизма объектного моделирования:

• геолог определяется с формами и параметрами тел,

• алгоритм встраивает эти тела в скважины согласно кривой фаций,

• алгоритм встраивает эти тела в межскважинное пространство до тех пор, пока не добьется соответствия заданных трендам, либо пока не закончатся итерации.

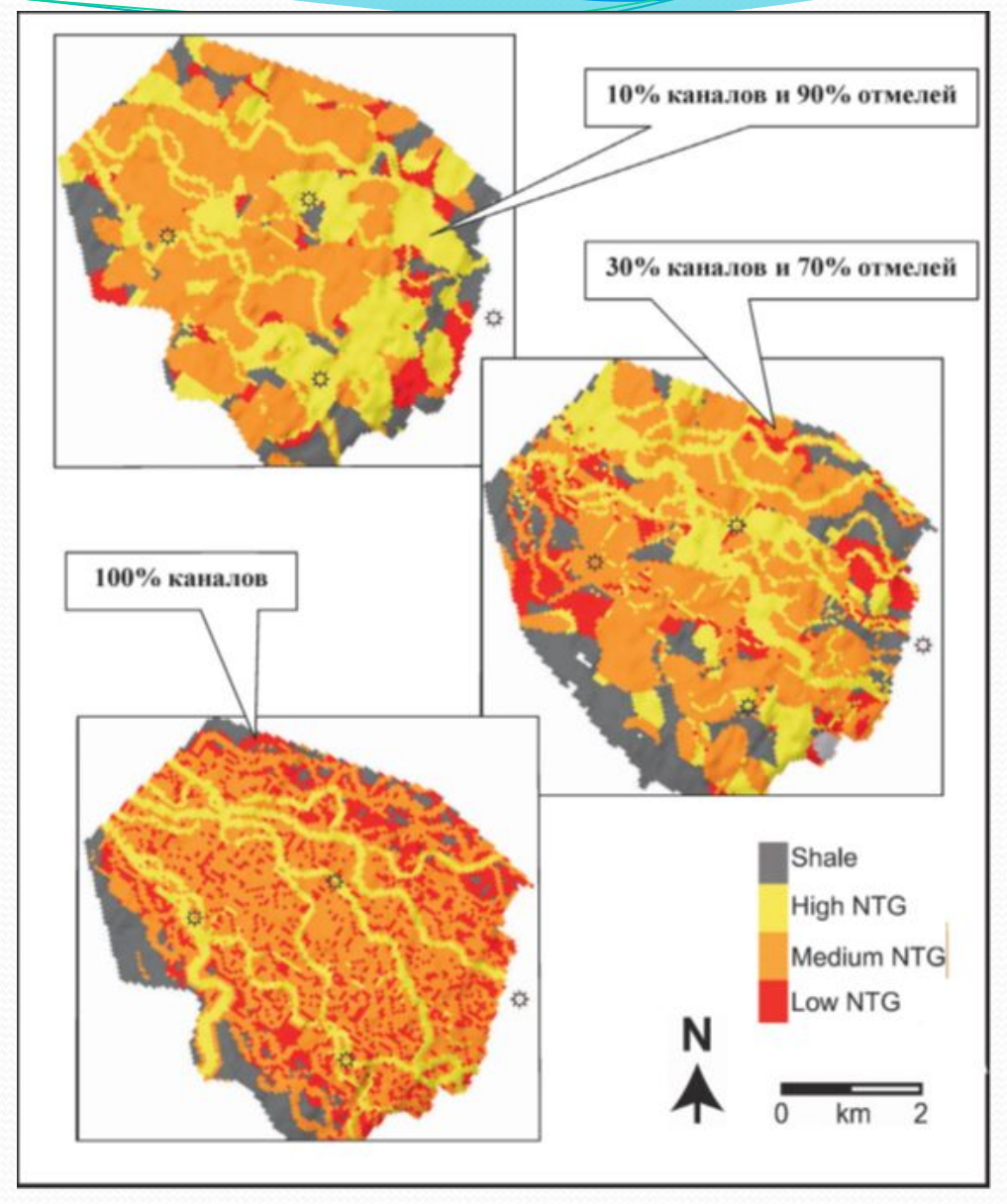

Рис.5.16. Пример многовариантного фациального объектного моделирования глубоководных отложений (по A.Saller, K.Werner и др., 2008)

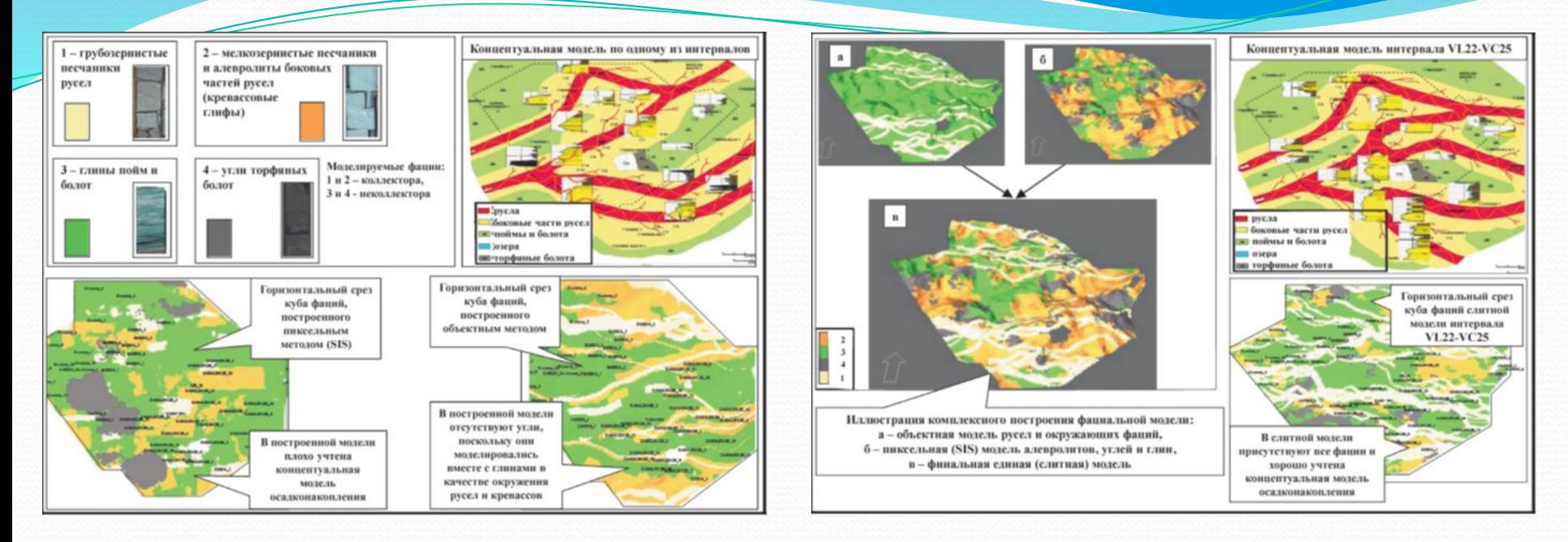

Рис.5.17. Моделирование куба фаций различными методами (по Mohammad A.Al-Khalifa и др., 2007)

Рис.5.18. Моделирование куба фаций различными методами (продолжение) (по Mohammad A.Al-Khalifa и др., 2007)

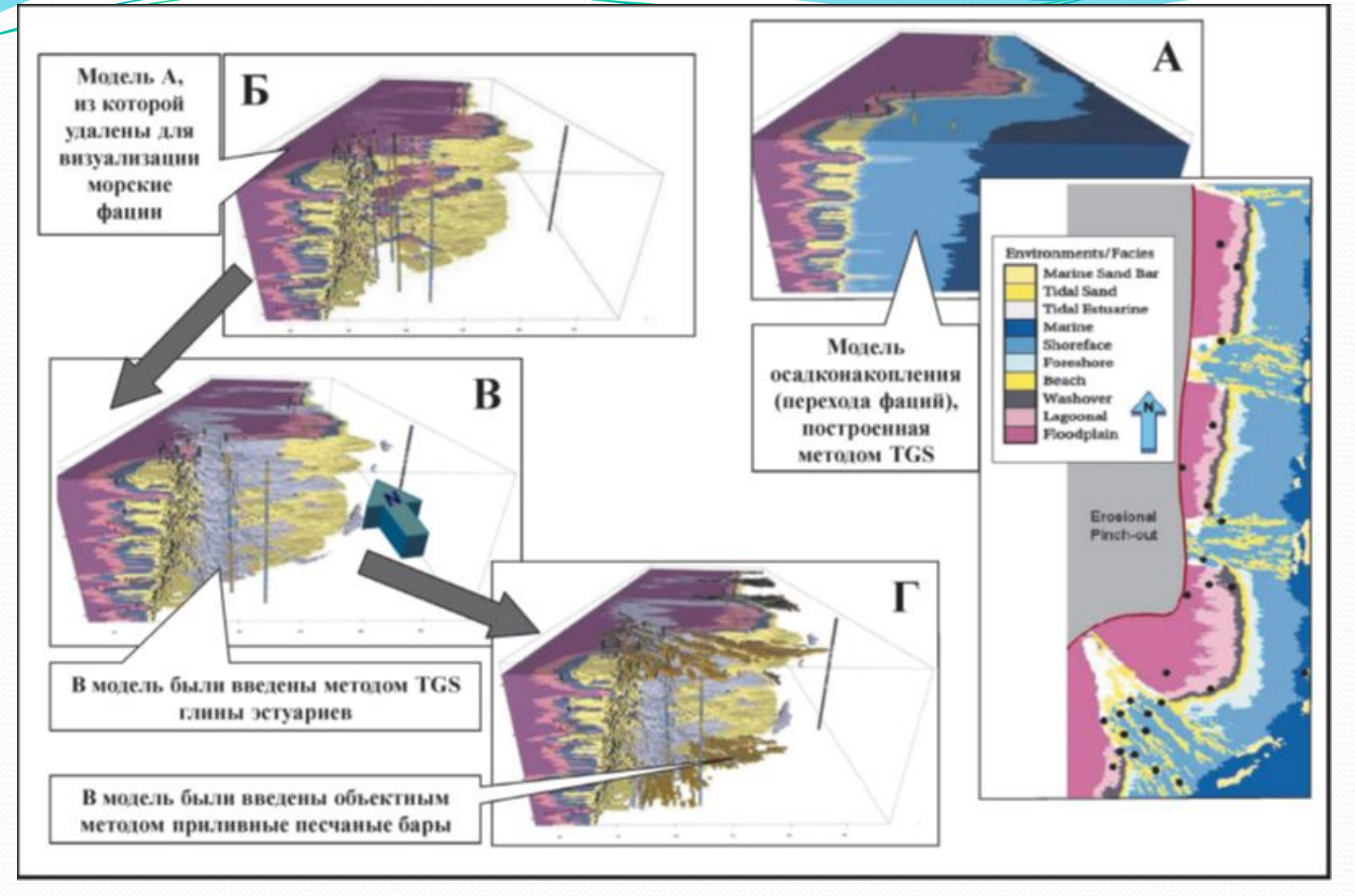

Рис.5.19. Пример построения гибридной модели (по N.M.Zain, M.A.Khalifa, идр., 2008)

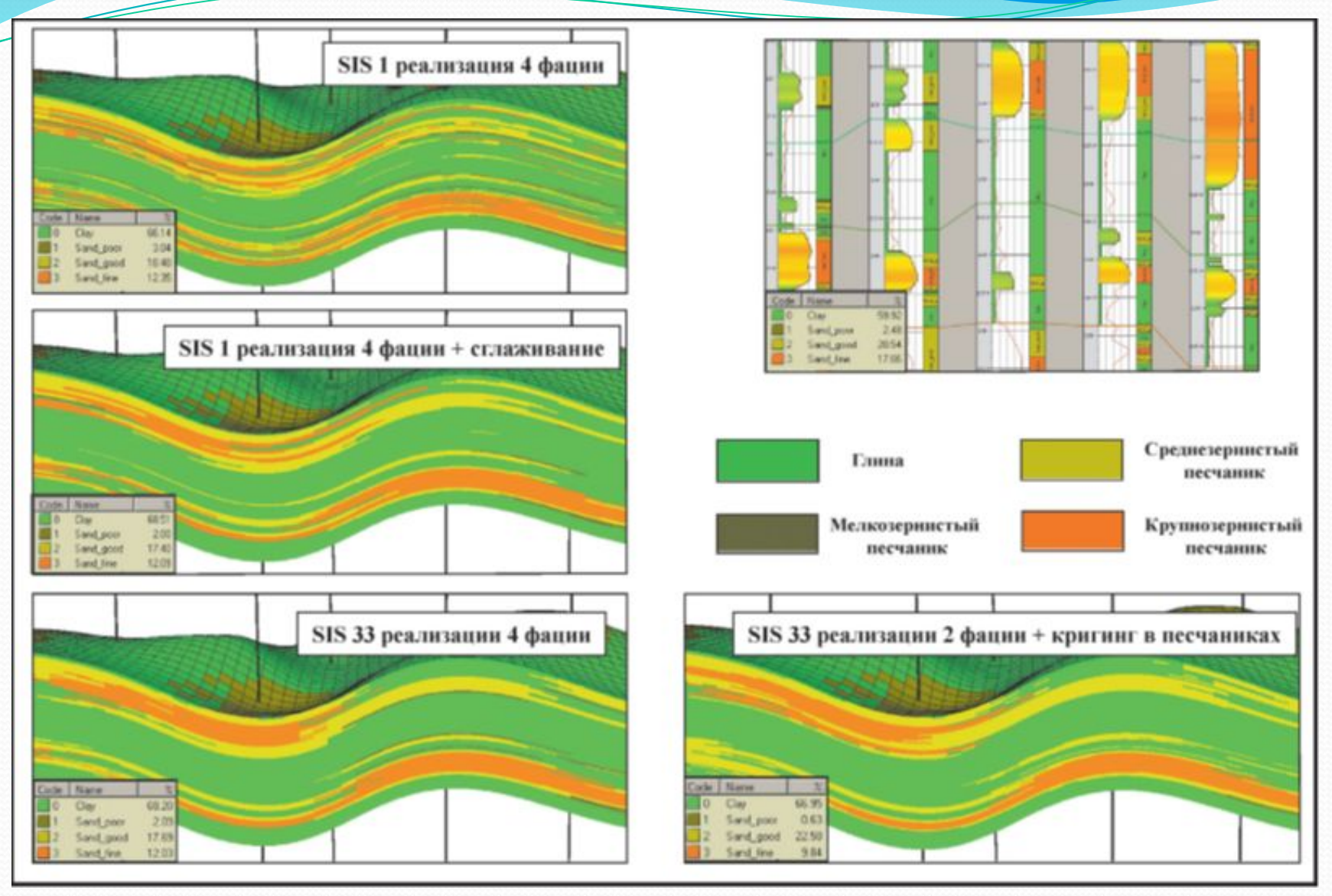

Рис.5.20. Сопоставление способов построения куба литофаций

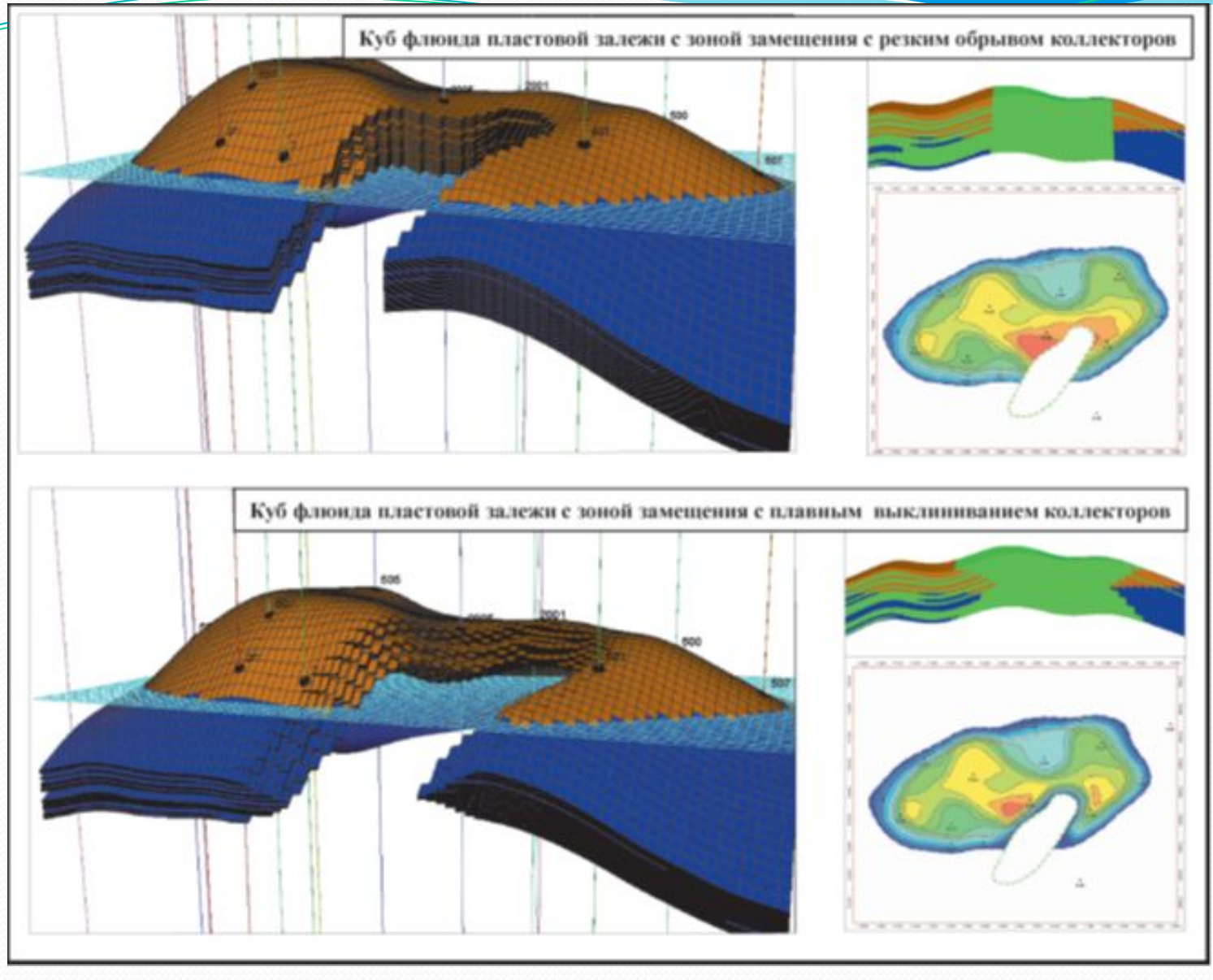

Рис.5.21. Примеры построения куба литологии с зоной замещения

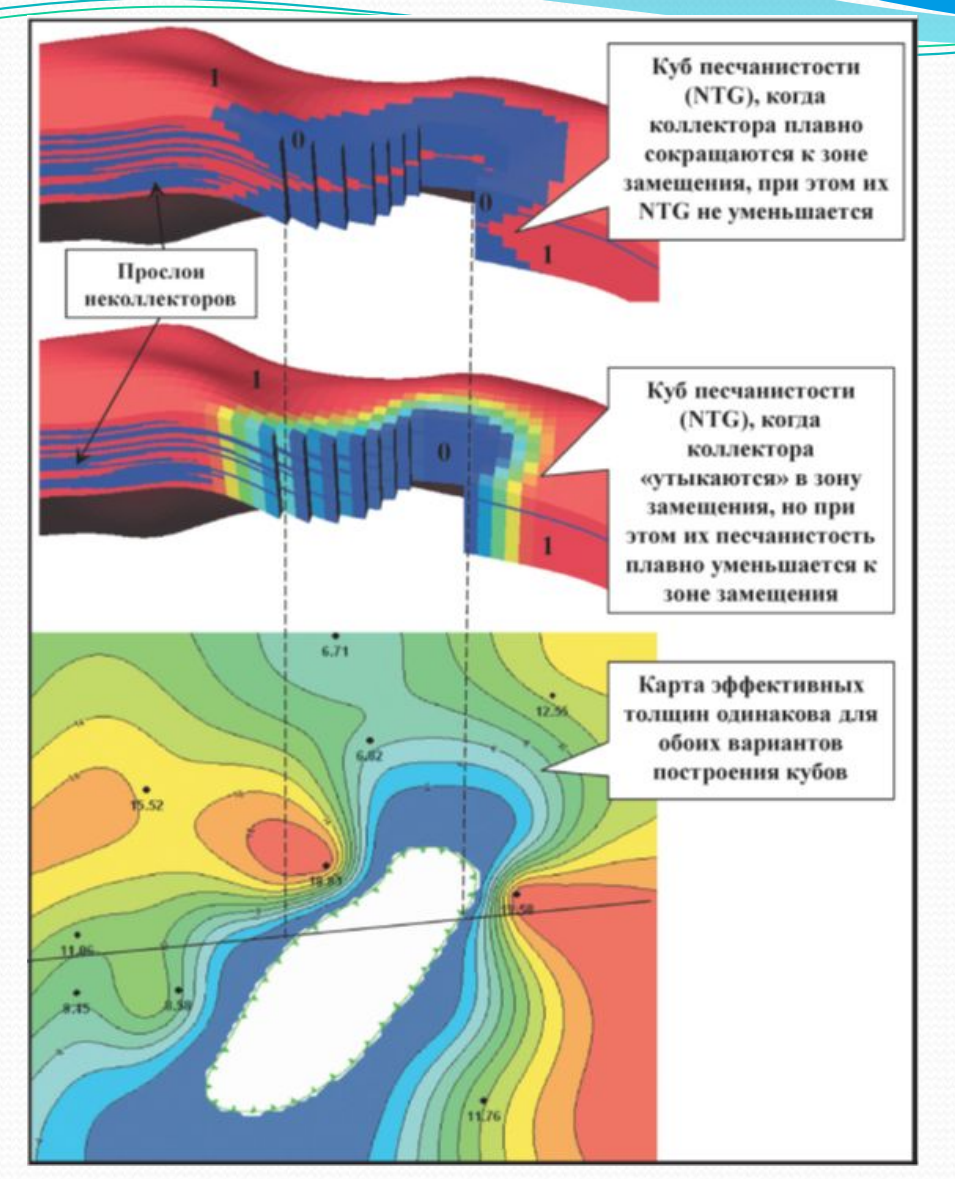

Рис.5.22. Варианты построения куба литологии и песчанистости, когда необходимо обеспечить плавное уменьшение толщин к зоне замещения.

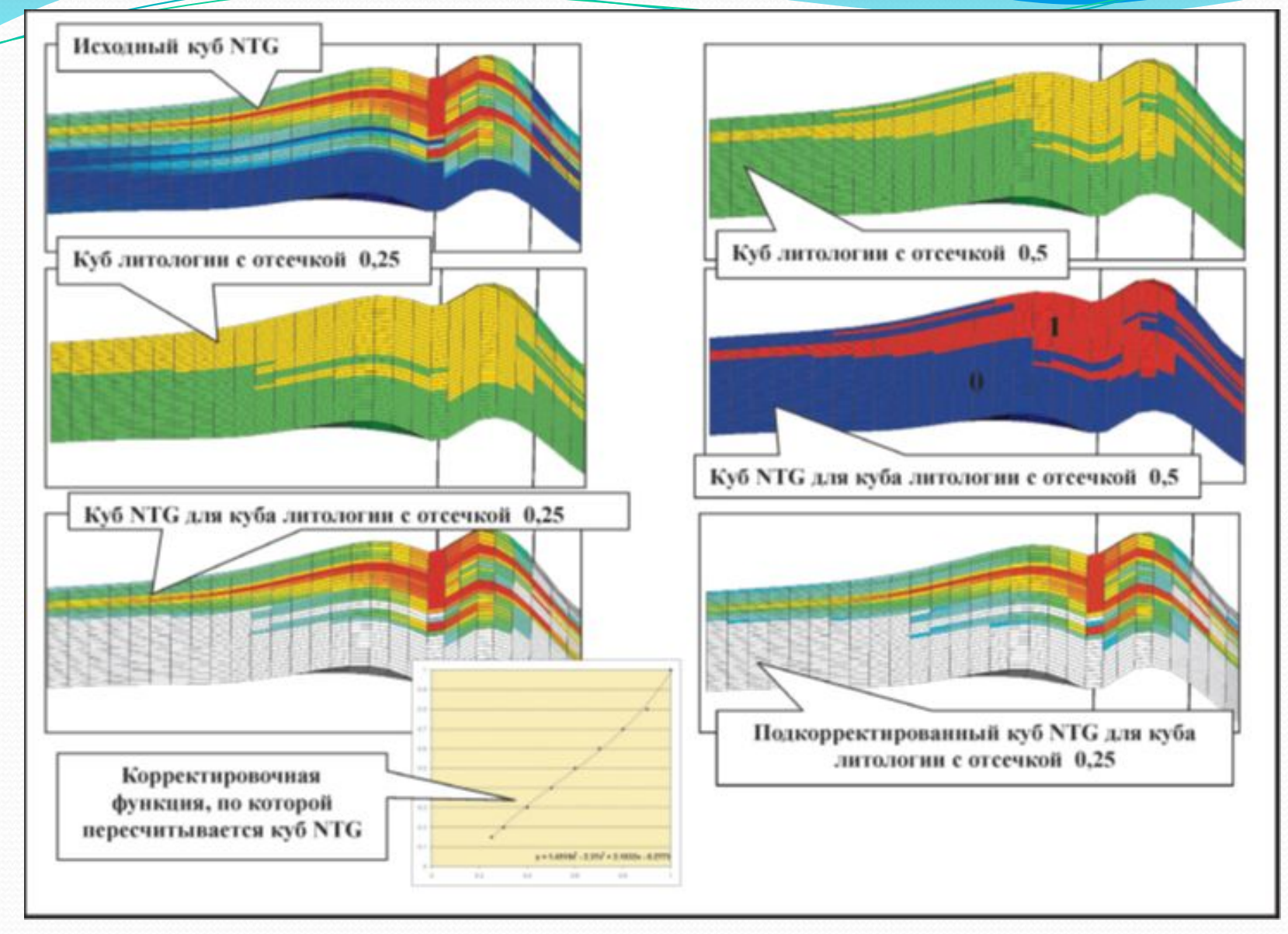

Рис.5.23. Пример корректировки кубов литологии и NTG для получения нужных объемов коллекторов

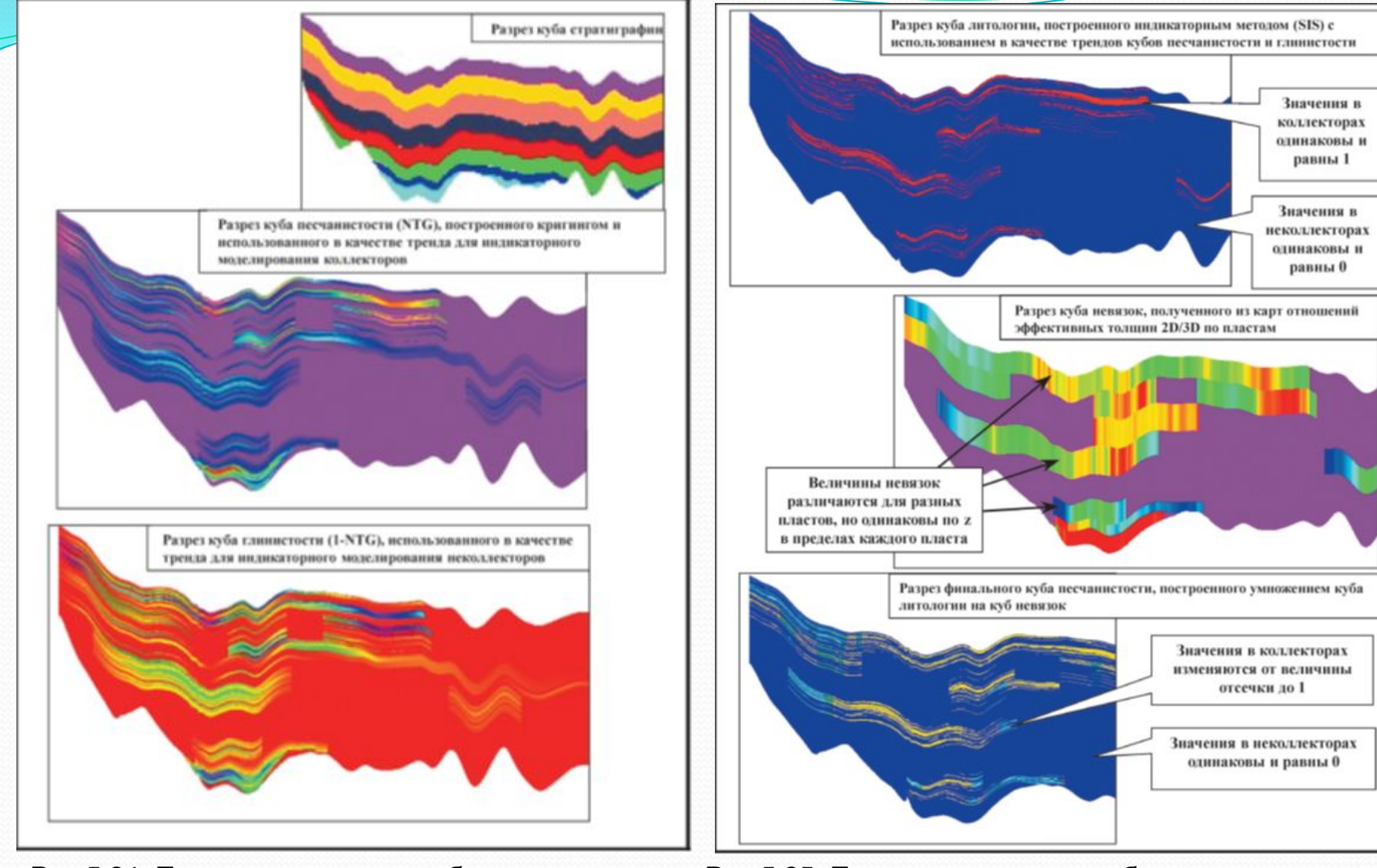

Рис.5.24. Пример построения куба литологии при адаптации трехмерной модели к материалам подсчета запасов

Рис.5.25. Пример построения куба литологии при адаптации трехмерной модели к материалам подсчета запасов (продолжение)

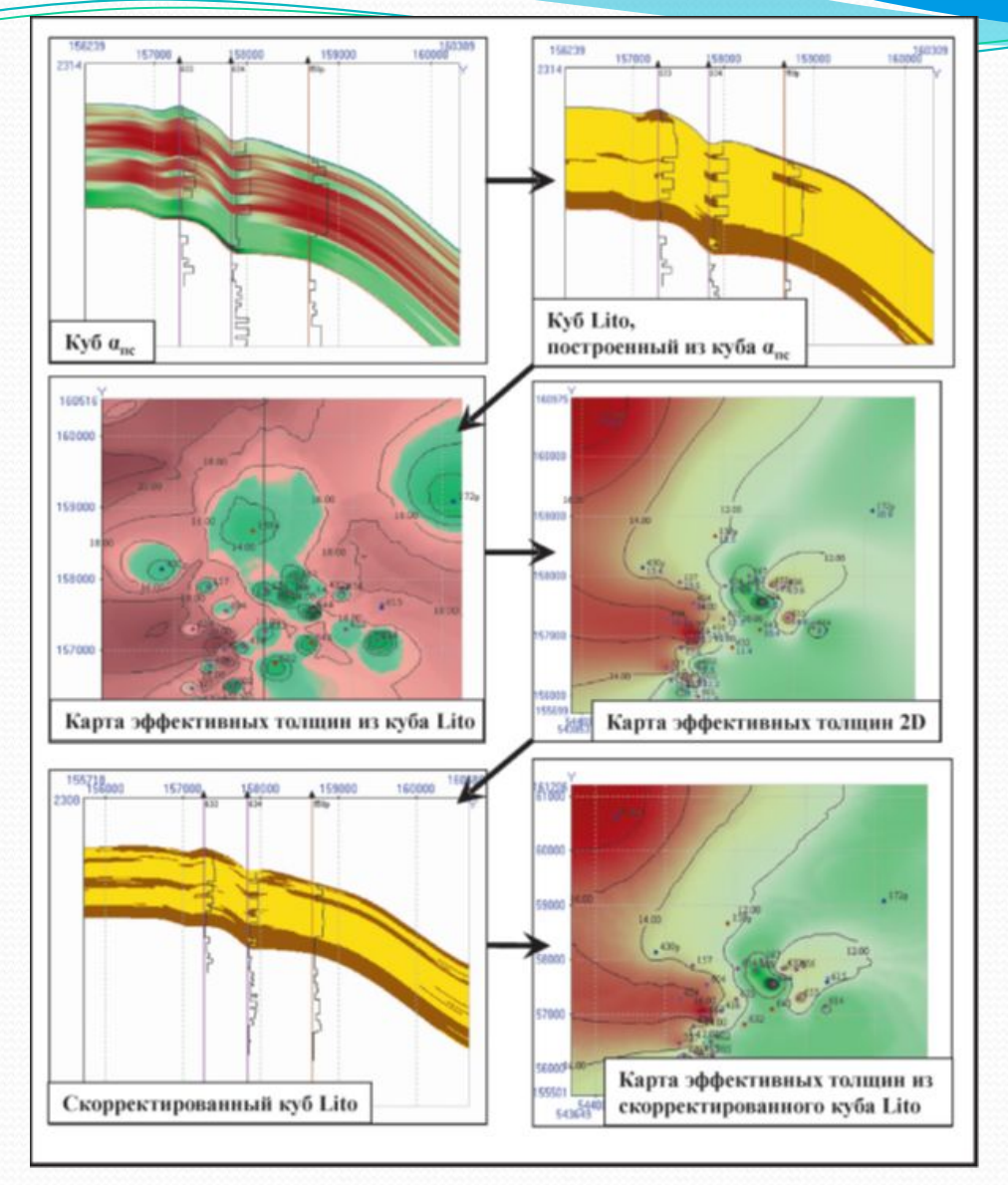

Рис.5.26. Пример технологии построения куба литологии в программном комплексе DV (материалы Билибина С.И., Перепечкина М.В.)

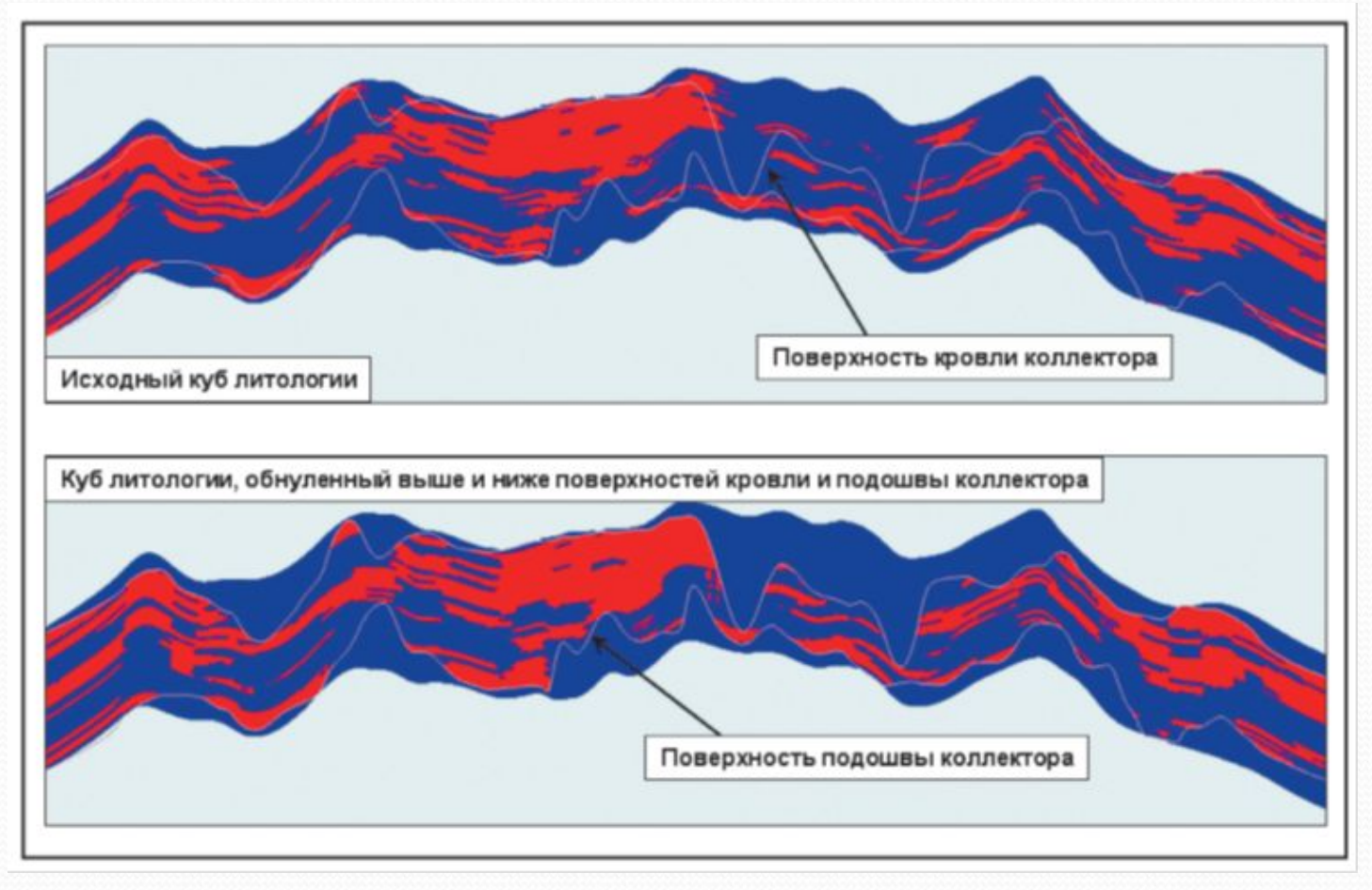

Рис.5.27. Пример адаптации куба литологии к материалам подсчета запасов

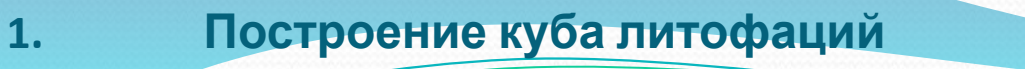

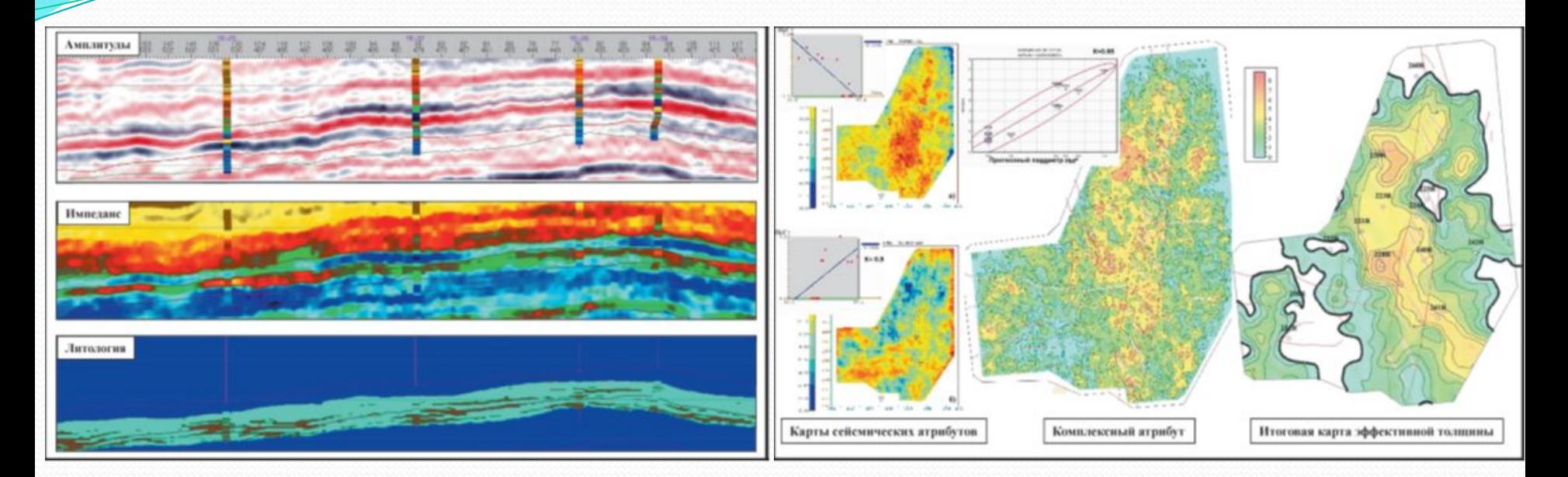

Рис.5.28. Пример учета данных объемной сейсморазведки 3Д при построении куба литологии Рис.5.29. Построение карты эффективных толщин по сейсмическим атрибутам

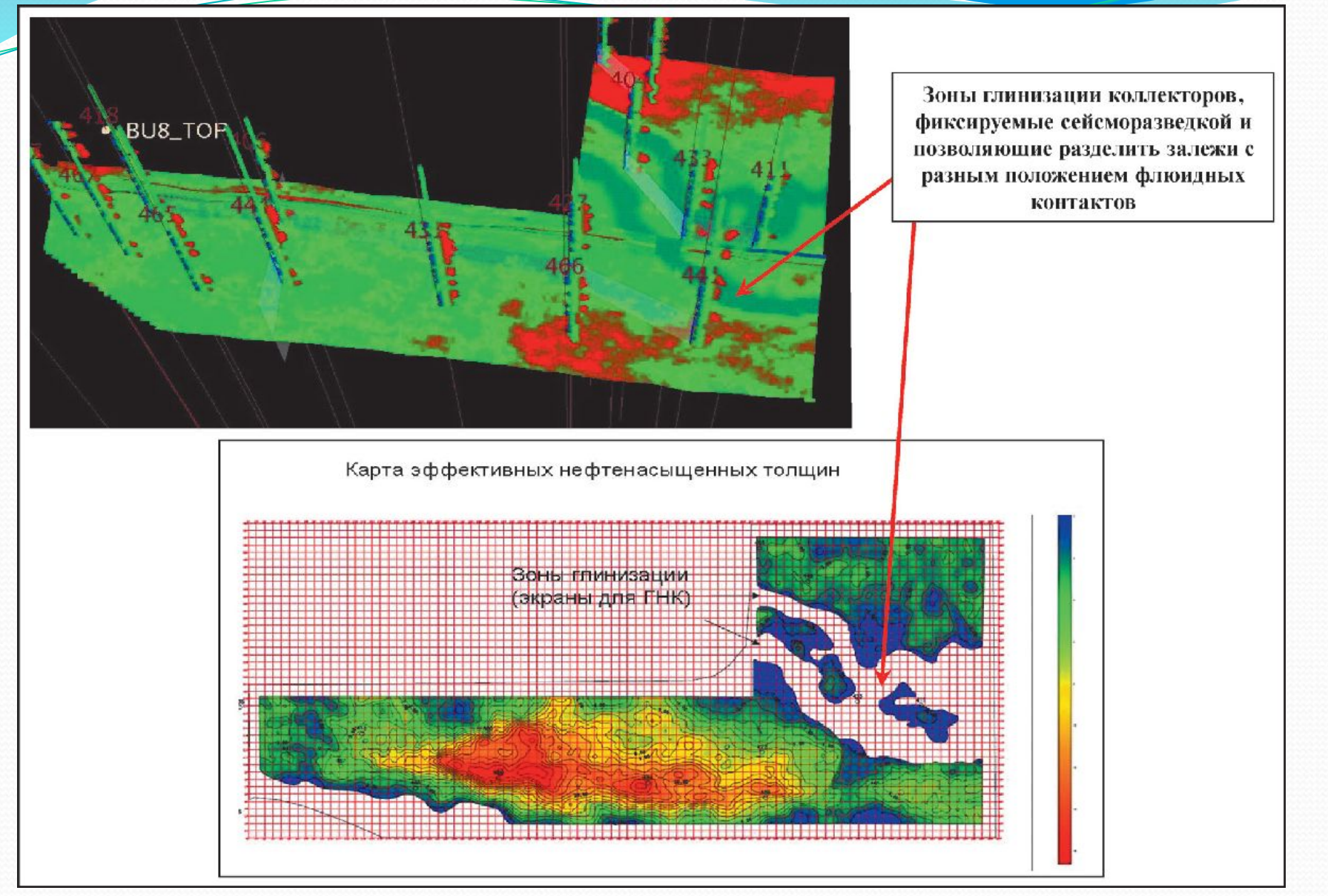

Рис.5.30. Пример использования при моделировании куба литологии местоположения зон глинизации, фиксируемых сейсморазведкой 3Д (по Птецову С.Н. и др., 2008)

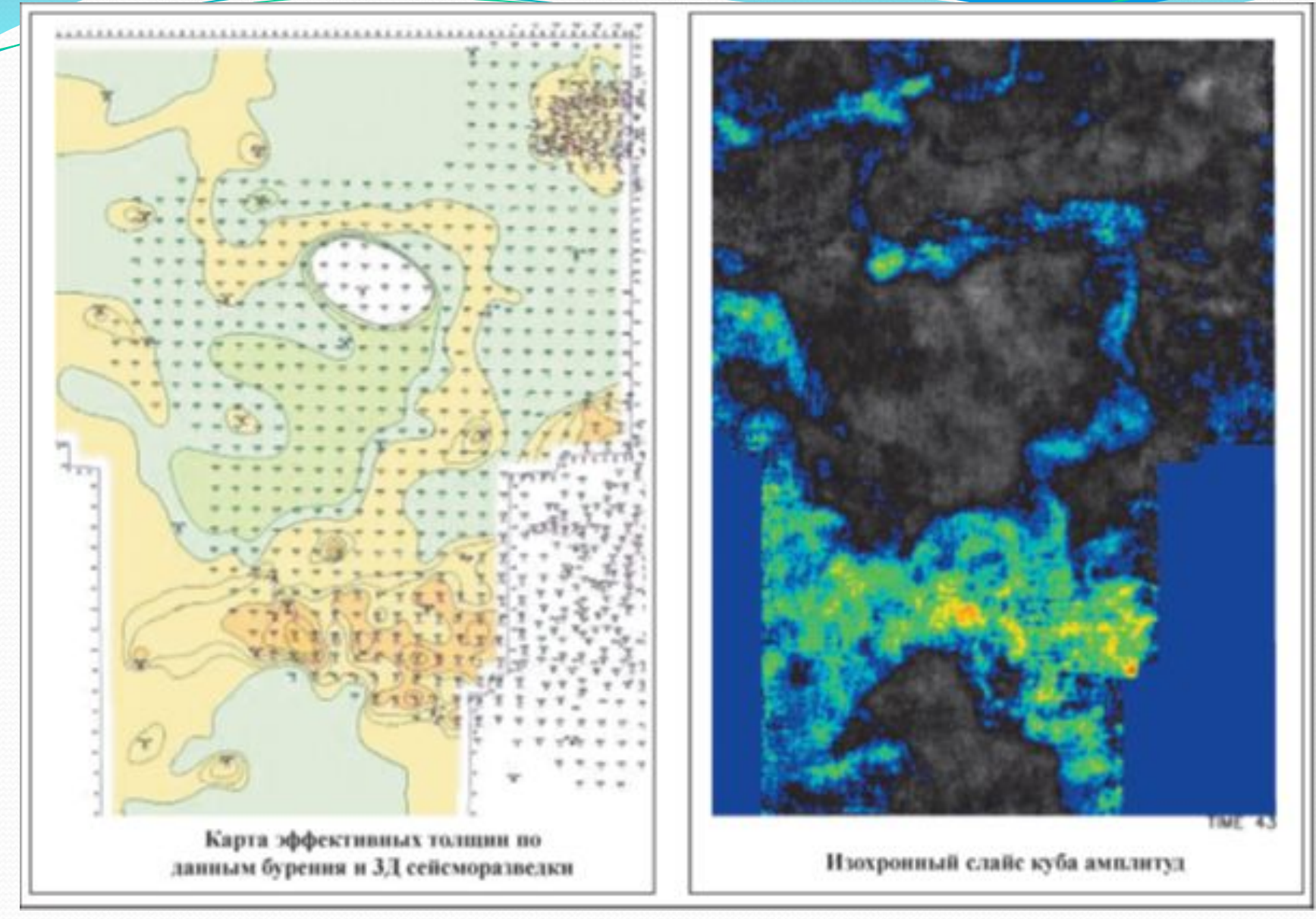

Рис.5.31. Учет руслового генезиса пласта АВ2 Нивагальского месторождения при построении трендовой карты эффективных толщин

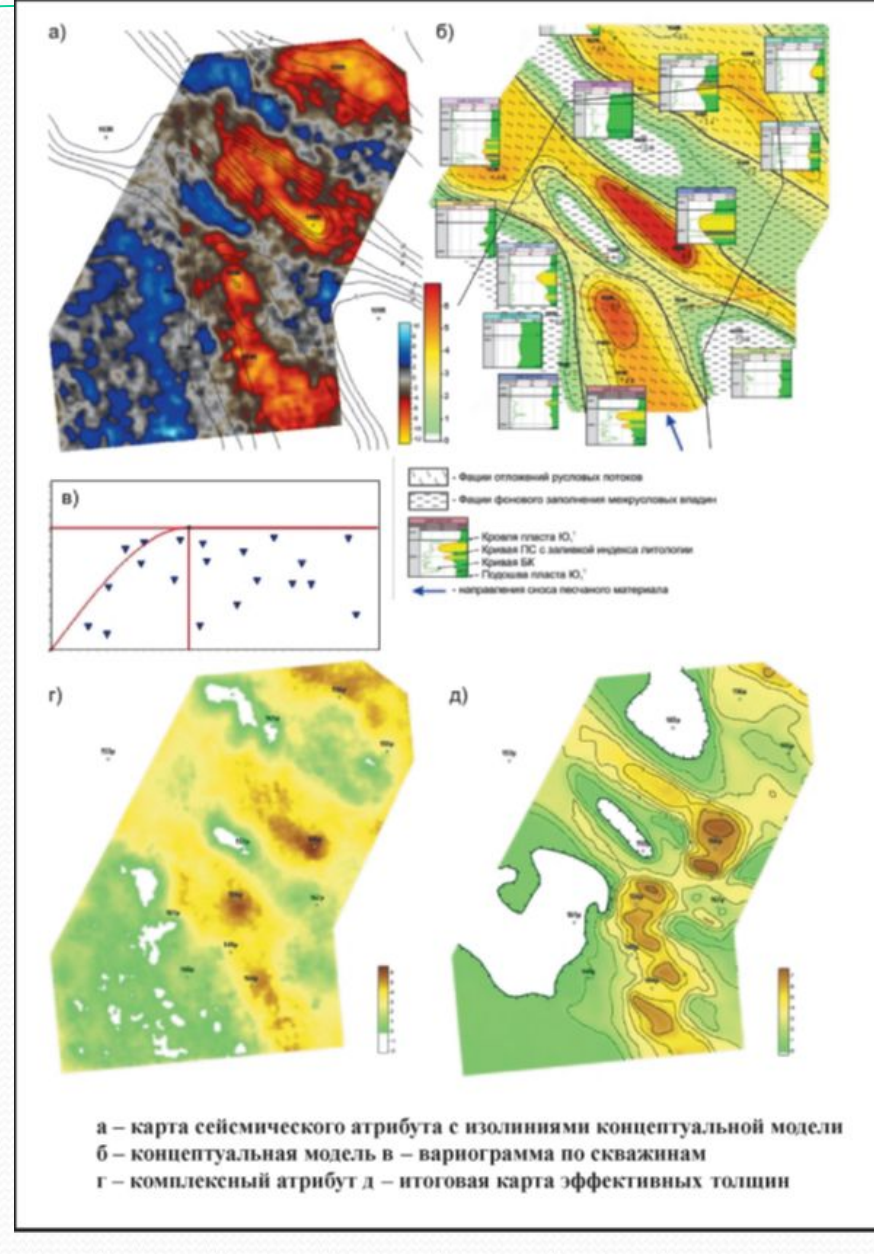

Рис.5.31. Учет руслового генезиса пласта АВ2 Нивагальского месторождения при построении трендовой карты эффективных толщин

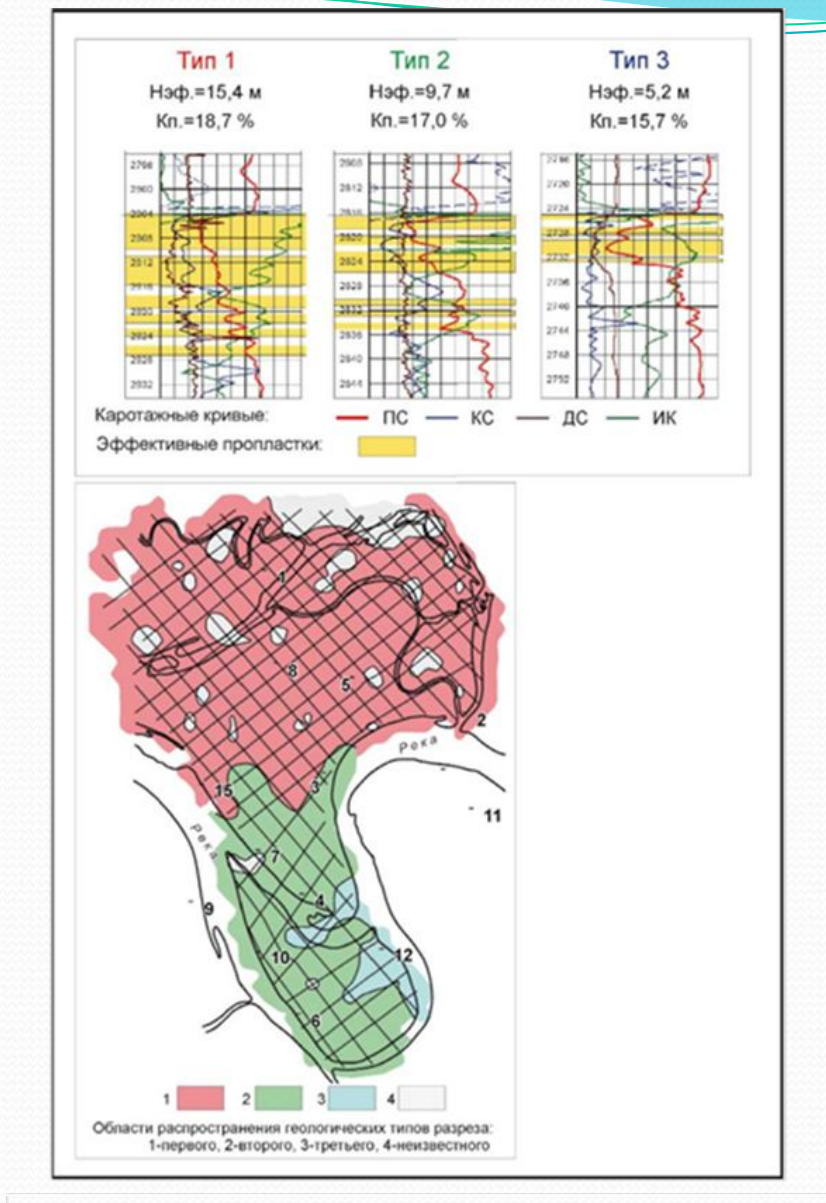

Рис 533. Электрометрические образы геопогических типов разреза пласта 10Вји карта распространенности типов разреза по данным сейсморазведки (по С.С.Гаврипову, В.С.Славкину, С.М.Френкелю, 2006)

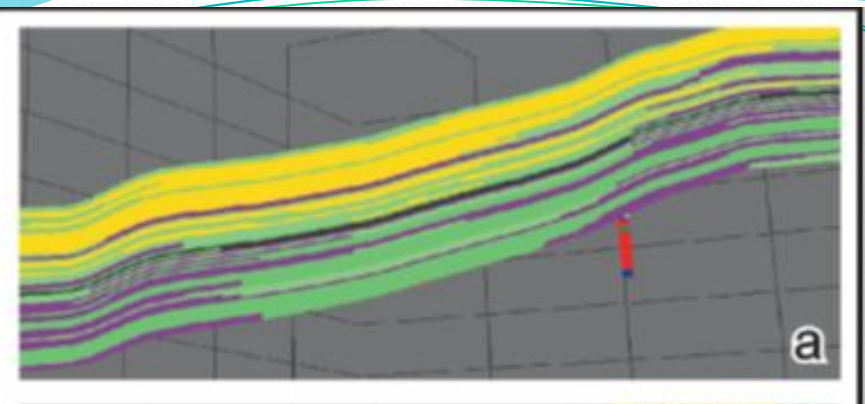

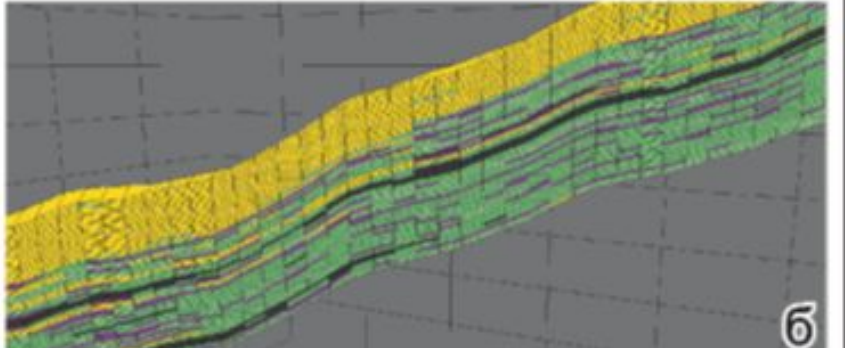

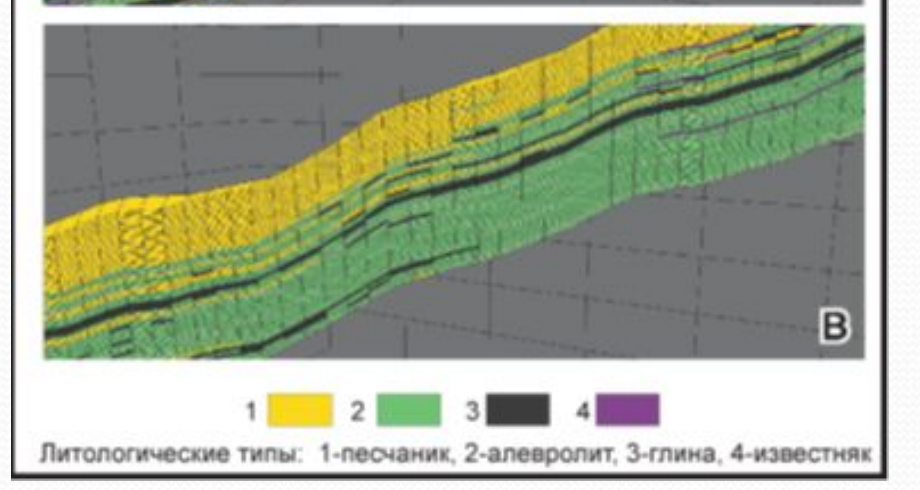

Рис.5.34. Построение фациальной модели методом последовательного использования трендов:

а - исходный общий тренд,

 б – фациальная модель на основе исходного тренда с использованием карты типов разреза,

 в - скорректированная фациальная модель

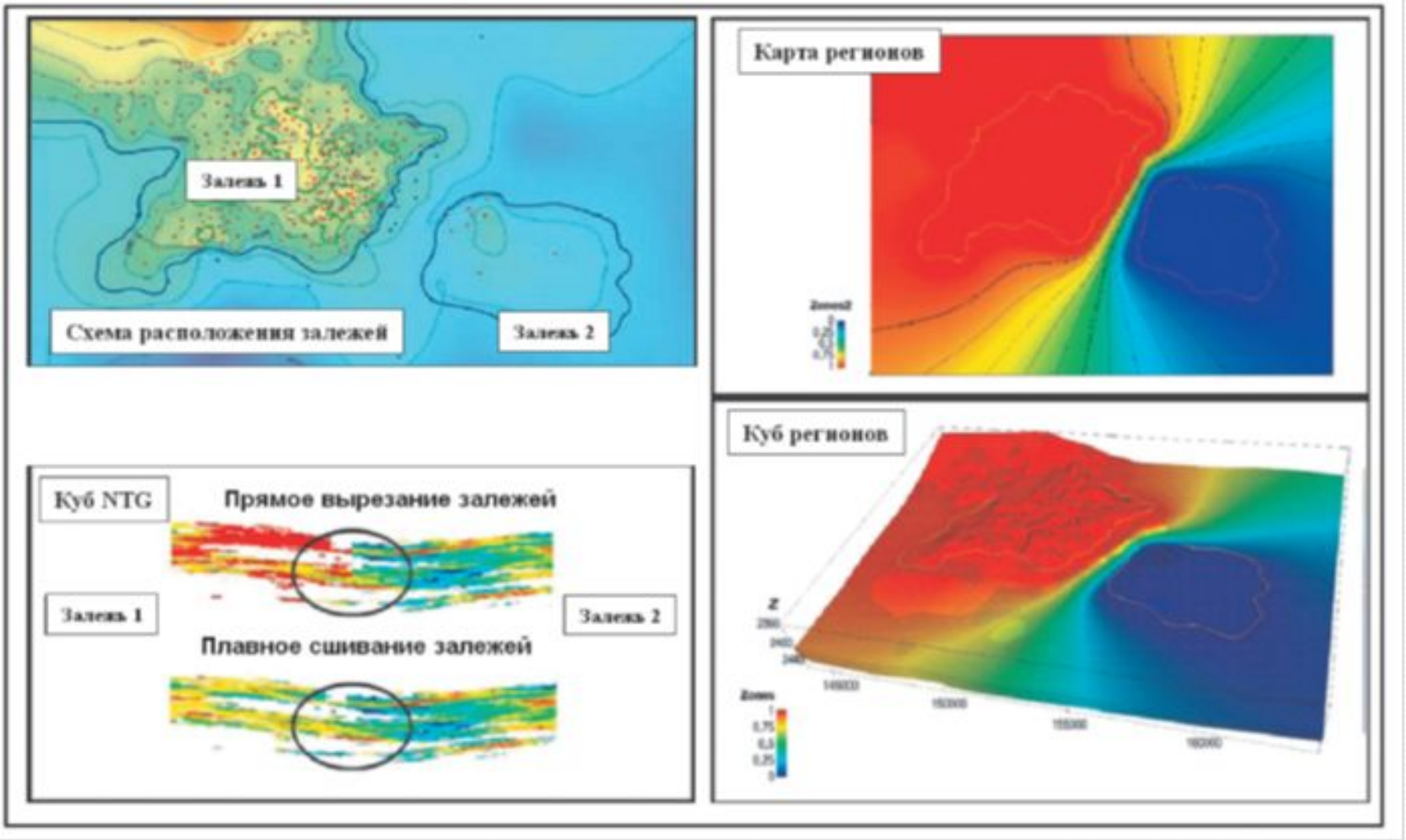

Рис.5.35. Пример сглаживания резкого перехода куба песчанистости на границе залежей (по Р.А. Шаяхметову, К.В.Абабкову, 2007)

#### **2. Связность резервуара**

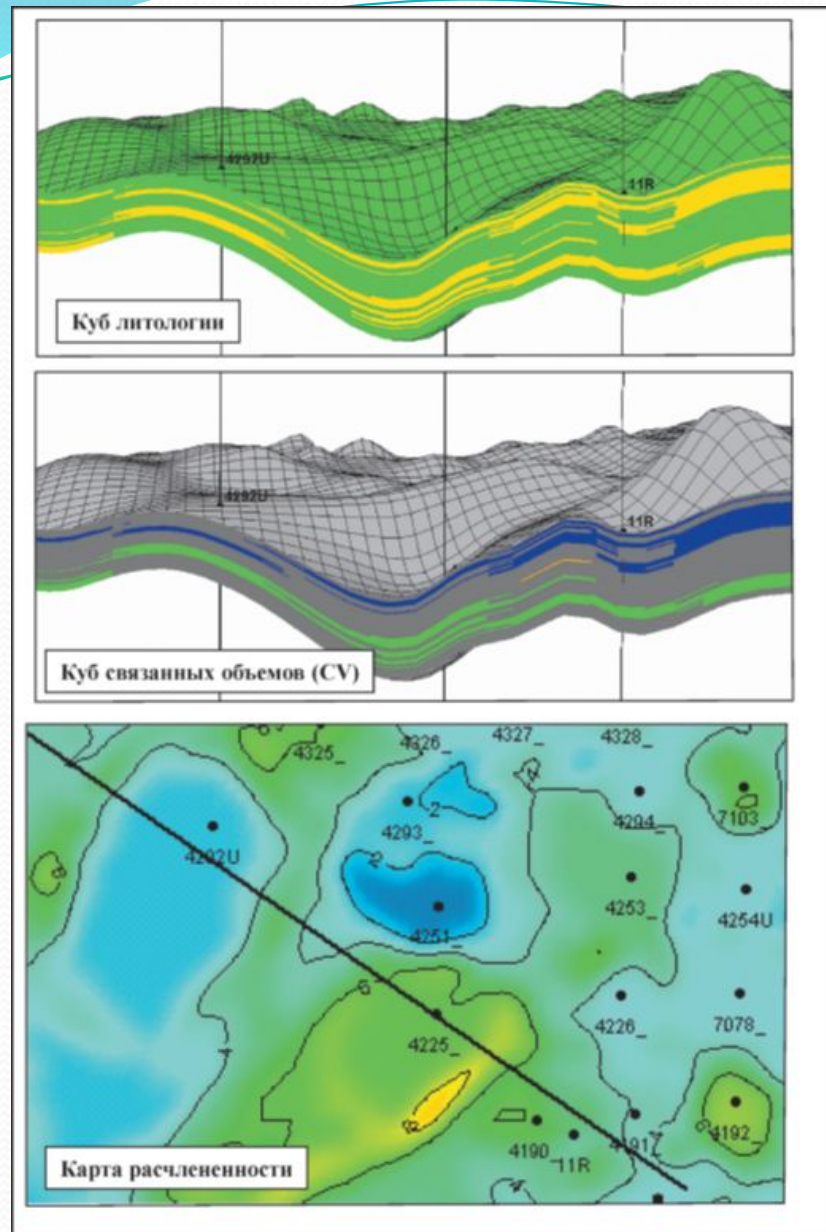

Рис.5.36. Оценка связности куба литологии

Связность резервуара оценивают с помощью «связанных объемов — connected volumes, CV» (другое название — geobodies — геотела), а также коэффициента расчлененности.

Каждое отдельное геотело (связанный объем) рассчитывается как совокупность ячеекколлекторов, имеющих общую грань с какойнибудь другой ячейкой этого геотела. Карта коэффициента расчлененности пласта рассчитывается как число отдельных проницаемых прослоев в каждом столбце грида.

#### **2. Связность резервуара**

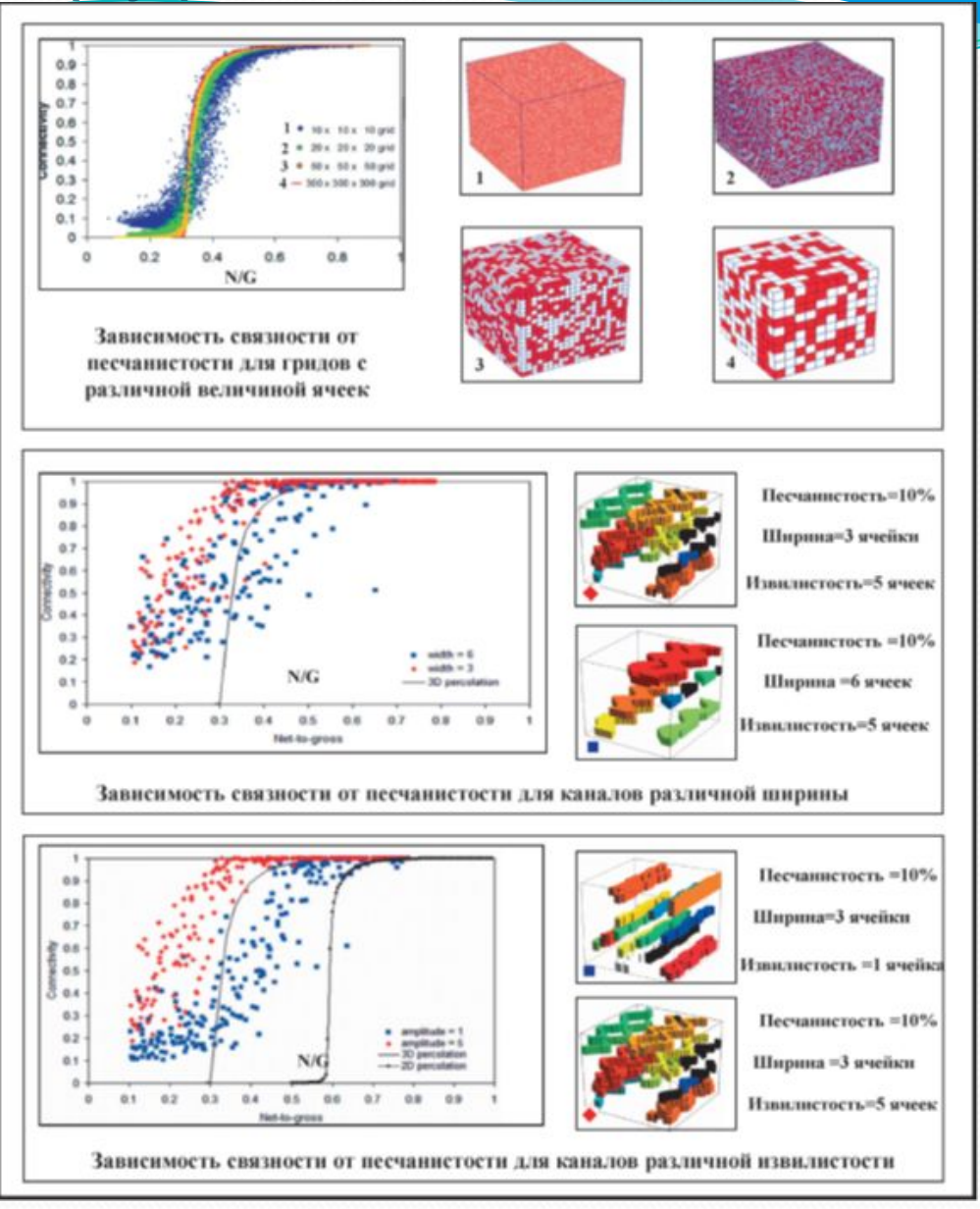

Рис.5.37. Оценка величины связности резервуара (по Joseph M. Hovadik and David K. Larue, 2007)

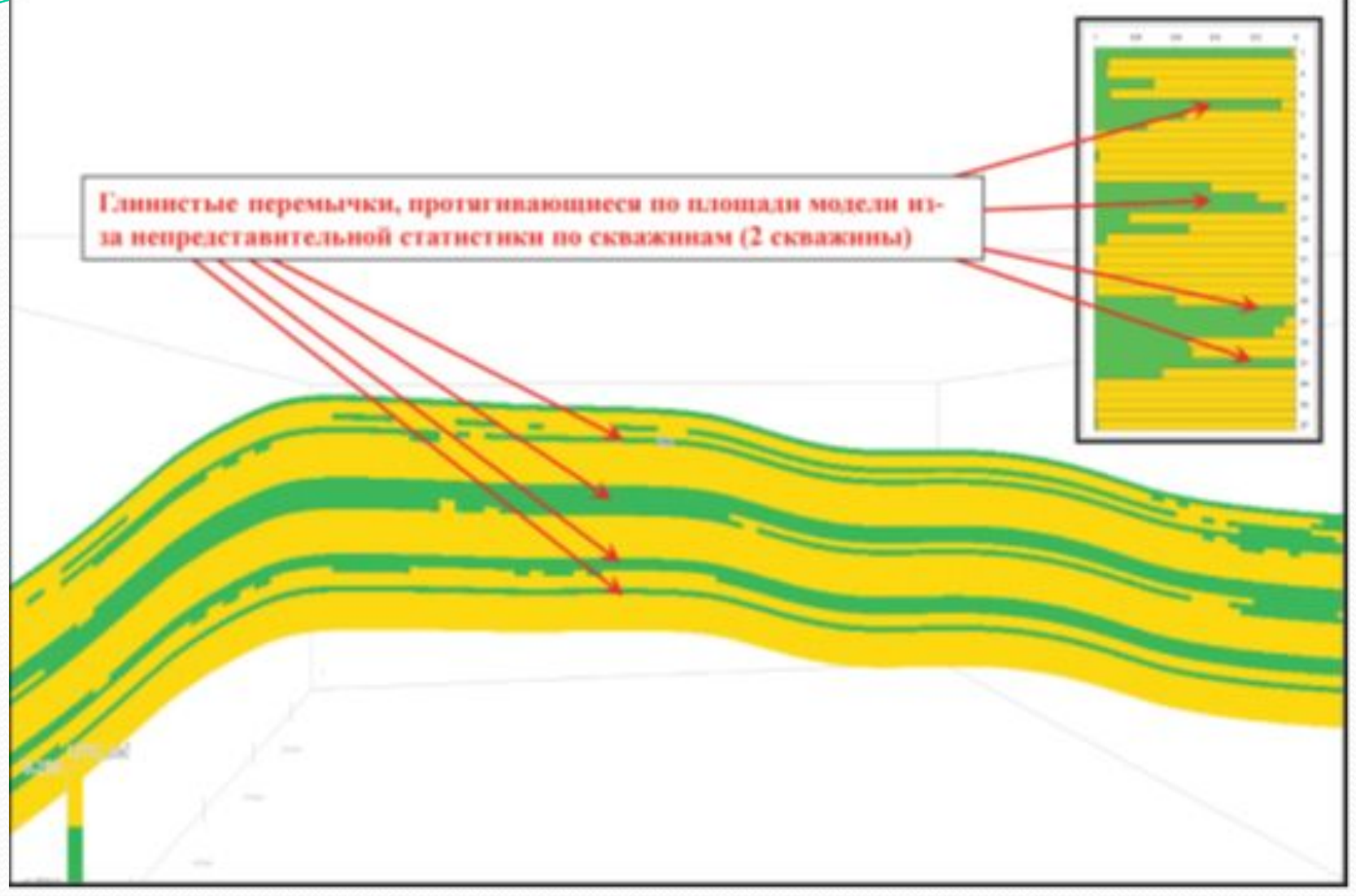

Рис.5.38. Пример cечения куба литологии пласта БВ8.

Основная литература

- 1. Регламент по созданию постоянно действующих геологотехнологических моделей нефтяных и газонефтяных месторождений. РД 153-39.0-047-00. Утвержден и введен в действие Приказом Минтопэнерго России N 67 от 10.03.2000.
- 2. Тынчеров К.Т., Горюнова М.В. Практический курс геологического и гидродинамического моделирования процесса добычи углеводородов: учебное пособие / К.Т.Тынчеров, М.В.Горюнова – Октябрьский: издательство Уфимского государственного нефтяного технического университета, 2012, 150 с.
- 3. Закревский К.Е. Геологическое 3D моделирование. Изд.: ООО ИПЦ "Маска" Год: 2009, 376 с.

# Окончание…

**СПАСИБО ЗА ВНИМАНИЕ!**